### **REPUBLIQUE LGERIENNE DEMOCRATIQUE ET Ministère de l'Enseignement Supérieur et de la Recherche Scientifique Université Mouloud MAMMERI, Tizi-Ouzou POPULAIRE**

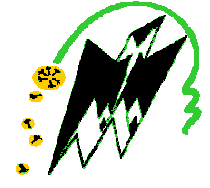

### **Faculté de Génie Electrique et d'Informatique Département d'Automatique**

## **MEMOIRE DE FIN D'ETUDES**

En vue de l'obtention du diplôme

### **D'INGENIEUR D'ETAT EN AUTOMATIQUE**

# **Thème**

**Synthèse d'un d'un correcteur robuste**  *∞* **application pour la commande en vitesse**  ion pour la commande en<br>d'un moteur asynchrone

Proposé par : --**. L.AIT MESSAOUD**

 Dirigé Par : **M<sup>elle</sup>.L. AIT MESSAOUD** M<sup>elle</sup>. O.CHILALI

Présenté par :

-- . **SMADI Ouiza** --  **.OUDIAI Fatiha** M<sup>elle</sup> . ARAB Lynda

*Promotion 2009*

## **REMERCIMENTS**

*Nous remercions en premier lieu DIEU le tout puissant qui nous a donné la bonne foi et le courage pour accomplir ce modeste travail ainsi que nos parents.* 

*L'aboutissement à la réalisation d'un travail est le fruit de toutes les années de formation, c'est donc à tous mes enseignants que nous voudrions d'abord exprimer nos respect et gratitude.* 

*Nos sincères remerciements d'abord nous deux promotrices« L.AIT MESSAOUD» et « O.CHILALI » qui ont suivi l'évolution de notre projet, surtout, pout leurs aides précieuses, nous tenons à leurs exprimé nos gratitude.* 

*Nous tenons à remercier également les membres de jury pour avoir accepter de jury ce mémoire.* 

*Nous adressons nos vifs remerciements, à nos amies et à tous ceux qui nous ont aidés et pour leurs encouragements, chacun de son nom.* 

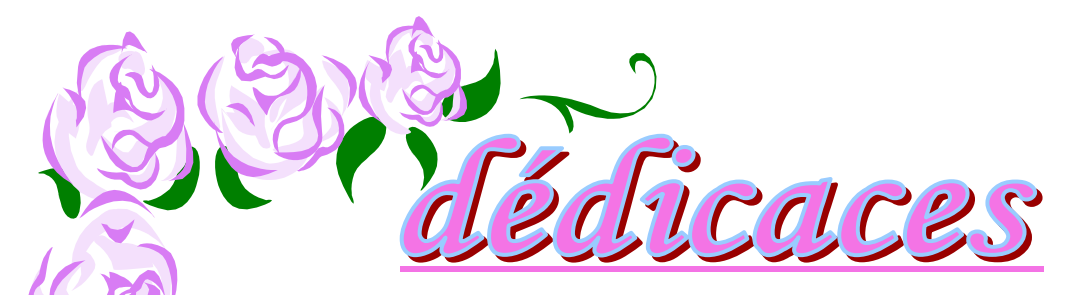

**Je dédie ce modeste travail à:** 

- **Ma très chère mère.**
- **La mémoire de mon père.**
- **Mes chers frères : RAMDANE, RABAH ET AREZKI**
- **mes chères sœurs : KARIMA, NAIMA, TASSADIT, DYHIA.** 
	- - **mes neveux : THIZIRI, TELLELI,**

**SABRINA, SARAH, MOUMOUH, ANIA.** 

- **Ma grande mère**
- **Ma tente : OURIDA ET SES ENFANTS**
- **Mes amies : NADIA, LINDA, OUARDIA, RAHIMA, FATIHA.**
- **Ma belle famille**
- **Mon fiancé : RABAH**
- **Toute la promotion 2008/2009**

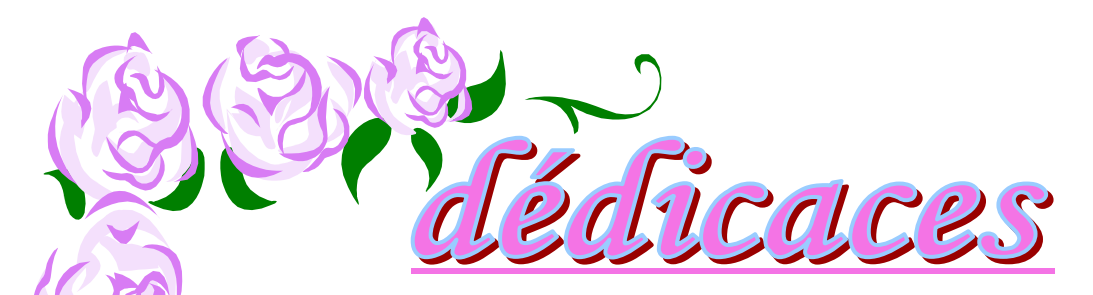

- **Je dédie ce modeste travail à:**
- **Mes très chers parents.**
- **Mes chers frères : AREZKI, SAMIR, KAMAL.**
- **mes chères sœurs : RAZIKA, MALIKA**
- **Mes grands parents.**
- **Mes tentes : FATIHA, YAMINA, OUIZA, ZOHRA.**
- **Mes amies : LILA, KAHINA, LAMIA, CHAHIRA, KARIMA, NABILA, SALIHA**
- **Mes cousins : MASSI, AZDINE, AMINE, YANIS**
- **Toute la promotion 2008/2009**

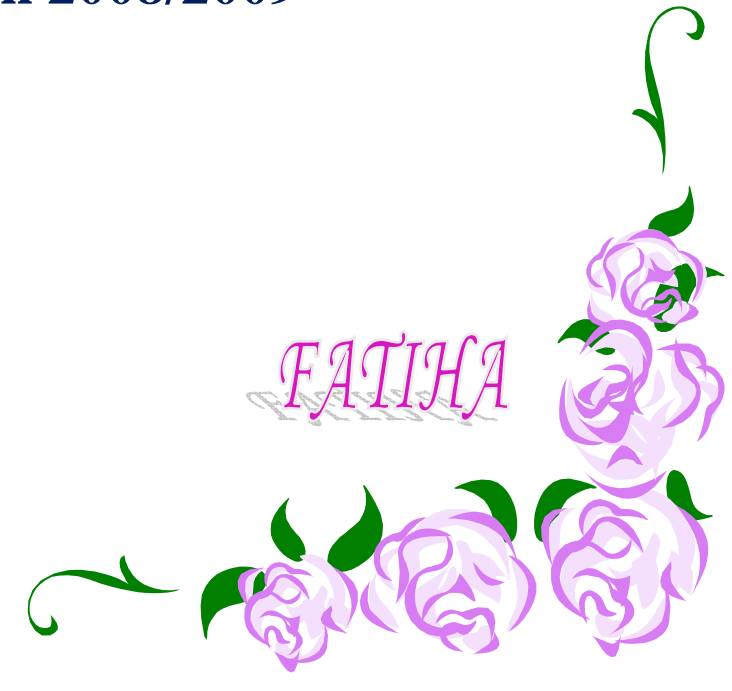

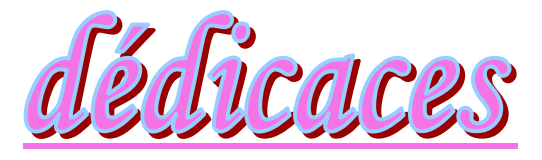

**Je dédie ce modeste travail à:** 

- **Mes chers parents.** 

ζ

- **Mon très cher mari.**
- **Mon cher frère : MOUSSA ET SA FEMME**
- **mes chères sœurs : GHANIA, FERROUDJA, SAIDA, FATMA.ZAHRA, OUARDIA** 
	- - **mes neveux : OMAR, SOFIA**
- **Mes grandes mères.**
- **Ma tente : OUANISSA ET SES ENFANTS**
- **Mes amies : FERROUDJA, KAHINA, NACERA**
- **Ma belle famille**
- **Toute la promotion 2008/2009**

# Sommaire

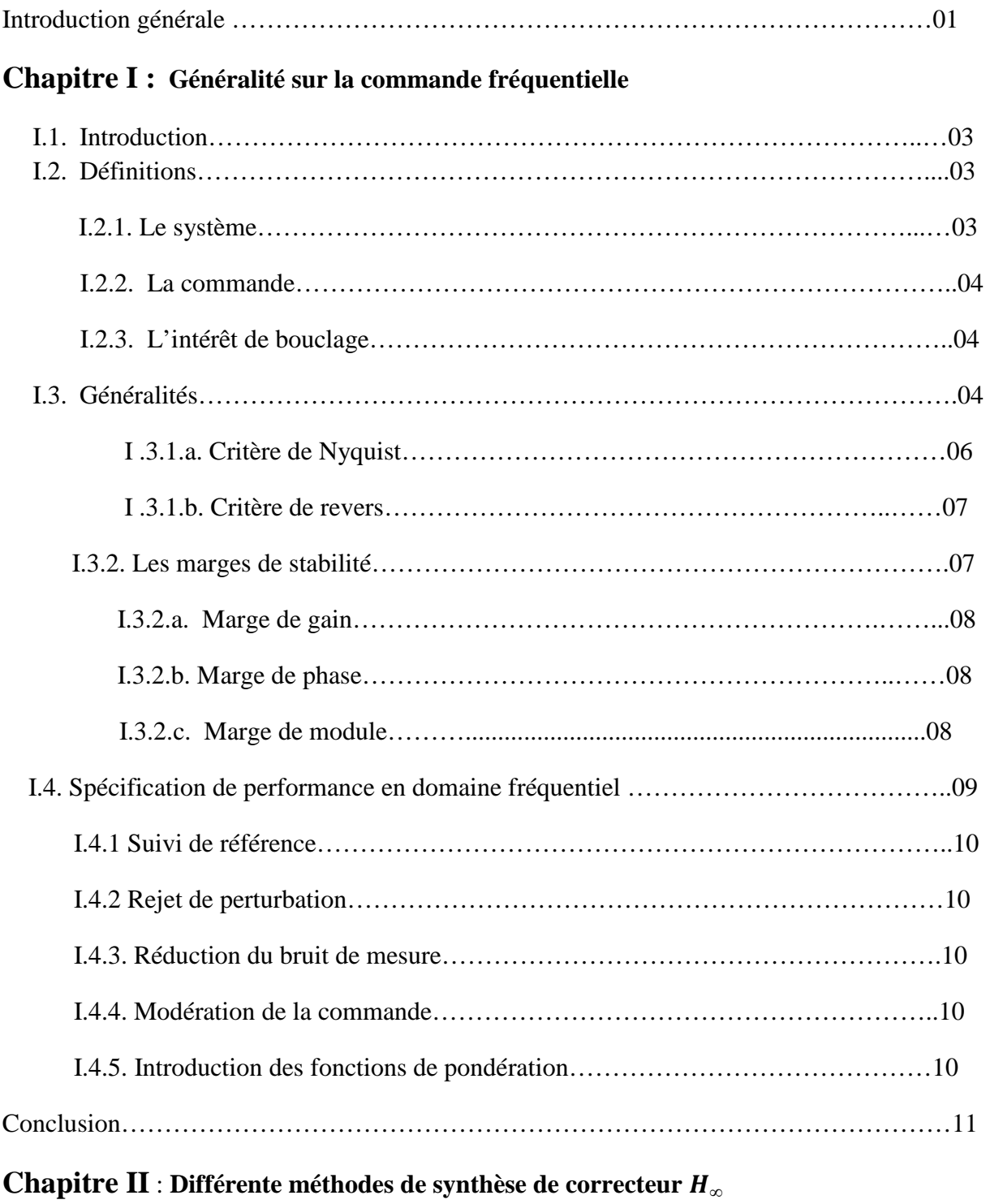

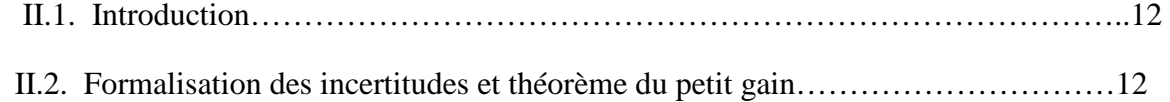

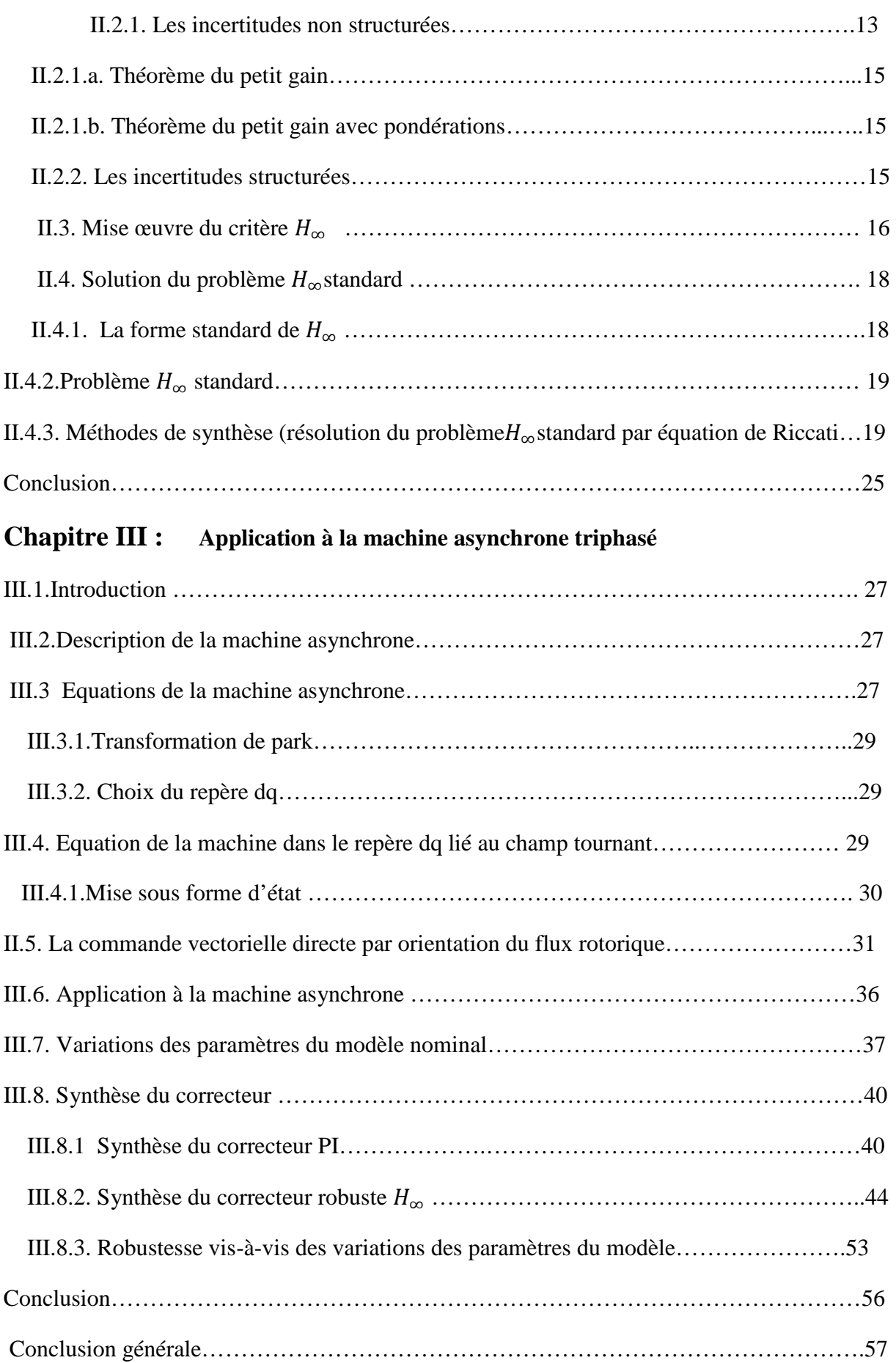

### **Annexes**

### **Notations**

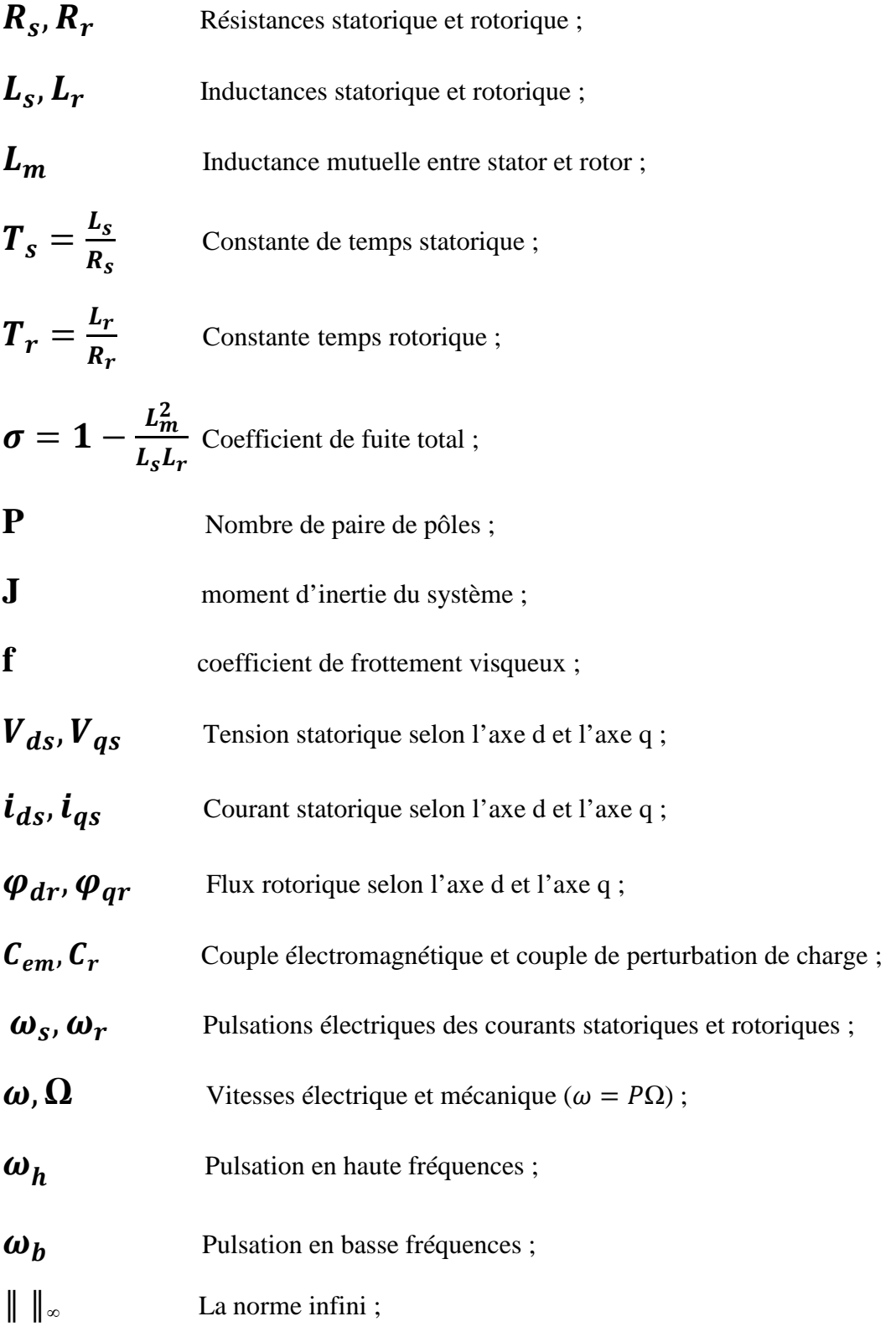

## INTRODUCTION GENERALE

 Asservir un système réel veut dire synthétiser, à partir d'un modèle de ce système, un correcteur de sorte à ce que la boucle fermée puisse satisfaire aux exigences du cahier des charges, essentiellement en stabilité, précision et rapidité.

En tenant compte du fait qu'il est impossible de représenter parfaitement un procédé physique par un modèle, il est légitime de se demander si le correcteur, calculé sur la base de ce même modèle, est apte à effectuer convenablement sa tâche une fois associé au procédé réel. D'où la notion de « robustesse » qui signifie l'insensibilité ou à défaut la quasi insensibilité des performances vis-à-vis des incertitudes du procédé à commander. Ces incertitudes peuvent être « dynamiques » et portent sur la structure même du procédé, ou « paramétriques » et portent alors sur ses paramètres.

La commande robuste répond à cette problématique, et particulièrement la commande *H*∞. Il existe différentes approchent pour le calcul du correcteur robuste *H*∞, seule l'approche basée sur la résolution des équations de Riccati, qui se ramène à une contrainte sur la norme *H*∞, est exposée dans ce mémoire.

 Le calcul du correcteur robuste *H*∞ avec la méthode choisie est déjà programmé par les concepteurs du logiciel MATLAB, c'est ce qu'on appelle le Conception Assistée par Ordinateur (CAO), la tâche de l'automaticien sera donc de choisir le critère mathématique qui reflète le mieux le cahier des charges et d'en régler les différents paramètres, et enfin élaborer les programmes utilisant les outils de MATLAB.

 Le correcteur robuste *H*∞ sera appliquée pour la commande en vitesse du moteur asynchrone, la robustesse des performances imposées à la vitesse sera vérifiée vis-à-vis des variations des paramètres mécaniques du moteur, les résultats seront comparés à ceux obtenus au moyen d'un correcteur proportionnel intégral.

Ce mémoire est organisé comme suit :

 Le premier chapitre exposera les principes de base de la synthèse dans le domaine fréquentiel des correcteurs pour les systèmes linéaires monovariables invariants dans le temps.

 Le deuxième chapitre sera consacré à la méthode de résolution du problème H∞ standard par la résolution des équations de Ricatti.

 Le troisième chapitre contiendra l'essentiel du travail effectué dans ce mémoire. Il s'agit essentiellement du choix approprié des fonctions de pondération selon le cahier des charges, puis de l'élaboration des différents programmes de calcul du correcteur robuste *H*∞ en utilisant toutes les fonctionnalités disponibles du toolbox "Robust Control" du logiciel MATLAB. Puis enfin, l'application du correcteur *H*∞ pour la commande en vitesse du moteur asynchrone.

Pour terminer, une conclusion générale permettra de synthétiser tout le travail effectué.

## CHAPITRE I

#### **I.1 Introduction**

 Asservir un système réel veut dire synthétiser, à partir d'un modèle de ce système, un correcteur de sorte à ce que la boucle fermée puisse satisfaire aux exigences du cahier des charges, essentiellement en stabilité, précision et rapidité.

Ce premier chapitre exposera les principes de base de la synthèse des correcteurs dans le domaine fréquentiel, pour les systèmes linéaires monovariables invariants dans le temps. Il s'agit de modeler la réponse en fréquences de la boucle ouverte, suivant des spécifications propres à chaque plage fréquentielle.

#### **Définitions**

Avant de présenter la formalisation des performances des systèmes dans le domaine fréquentiel, il convient de rappeler les quelques définitions suivantes.

#### **Le système**

Un système peut être défini comme un ensemble d'éléments exerçant collectivement une fonction déterminée, sous l'effet de divers signaux internes et externes, on distingue sur le système des signaux d'entrées, de sorties et de perturbations, comme cela est illustré par la figure I.1.

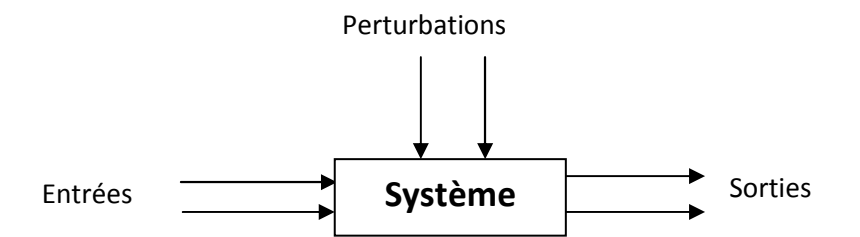

**Figure I.1** : Représentation générale d'un système.

lorsqu'un tel système est dit asservi, il est souvent représenté par le schéma fonctionnel de la figure I.2.

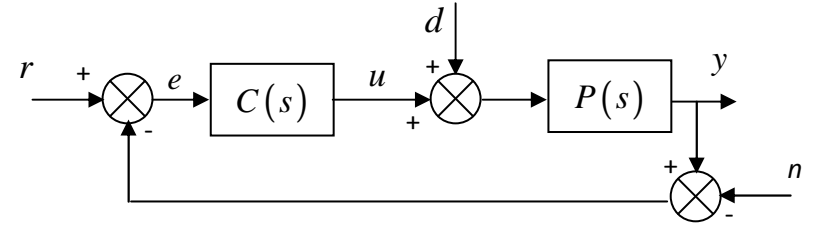

**Figure I.2**: Schéma fonctionnel d'une commande automatique standard.

#### **La commande**

Commander un processus veut dire lui imposer un comportement souhaité conduisant à un asservissement de ce processus.

#### **L'intérêt de bouclage**

 En général le système en boucle fermée (bouclé) doit répondre à un certains nombre d'objectifs:

- Stabiliser un système instable.
- Améliorer les performances d'un système.
- Assurer le rejet des perturbations.
- Désensibiliser un système vis-à-vis des bruits de mesure ainsi que d'éventuelles variations paramétriques.

#### **I.3. Généralités**

Considérons le schéma fonctionnel de la figure I.2, où *C*(*s*) et *P*(*s*) représentent respectivement la fonction de transfert du correcteur et la fonction de transfert du procédé à commander. Les signaux d'entrées qui agissent sur le système en boucle fermée sont :

- la consigne  $r(t)$ ;
- la perturbation en entrée du système *b*(*t*);
- le bruit de mesure  $n(t)$ ;

ainsi que les signaux de sortie :

- la grandeur à commander *y*(*t*) ;
- l'erreur de suivi de référence *e*(*t*);
- le signal de commande *u*(*t*) délivrée par le correcteur.

Soient *R*(*s*), *B*(*s*), *N*(*s*), *Y*(*s*), *E*(*s*) et *U*(*s*) les transformées de Laplace respectives des signaux *r*(*t*), *b*(*t*), *n*(*t*), *y*(*t*), *e*(*t*) et *u*(*t*). On donne également la fonction de transfert en boucle ouverte du système :  $L(s) = C(s) P(s)$  (I.1)

Les relations suivantes peuvent être obtenues à partir du schéma de la figure (I.2) :

$$
Y(s) = \frac{L(s)}{1 + L(s)} R(s) + \frac{P(s)}{1 + L(s)} B(s) + \frac{L(s)}{1 + L(s)} N(s)
$$
  
\n
$$
E(s) = \frac{1}{1 + L(s)} R(s) + \frac{P(s)}{1 + L(s)} B(s) + \frac{1}{1 + L(s)} N(s)
$$
\n
$$
C(s) = \frac{L(s)}{1 + L(s)} \frac{P(s)}{1 + L(s)} \frac{P(s)}{1 + L(s)} \frac{P(s)}{1 + L(s)}
$$
\n
$$
(I.2)
$$

$$
U(s) = \frac{C(s)}{1 + L(s)} R(s) + \frac{L(s)}{1 + L(s)} B(s) + \frac{C(s)}{1 + L(s)} N(s)
$$

Nous remarquons que plusieurs fonctions de transfert intervenant dans les équations (I.2) sont identiques, on définit alors  $T(s)$  et  $S(s)$  telles que :

$$
T(s) = \frac{L(s)}{1 + L(s)}
$$
 (I.3)

dite la fonction de sensibilité complémentaire ou la fonction de transfert en boucle fermée.

$$
S(s) = \frac{1}{1 + L(s)}
$$
(I.4)

dite la fonction de sensibilité.

Avec  $T(s) + S(s) = 1$ 

Ces deux fonctions caractérisent le fonctionnement du système bouclé, en effet *S*(*s*) représente :

- l'influence des perturbations sur la sortie et l'erreur.
- La fonction de transfert entre la consigne et l'erreur.

De même, *T*(*s*) représente :

- l'influence des bruits de mesure sur la sortie et l'erreur.
- la fonction de transfert entre la consigne et la sortie.

Les différentes fonctions en boucle fermée sont reliées par des relations algébriques

 $(S(s) + T(s) = 1, T(s) = P(s)C(s)S(s)$ , ce qui implique que les différentes spécifications du cahier des charges ne sont pas indépendantes les une des autres, il sera donc nécessaire de faire des compromis entre les différentes spécifications de performances :

- **Suivi de référence** : il s'agit d'étudier l'influence du signal de référence *r*(*t*) sur le signal *e*(*t*).
- **Rejet de perturbation** : il s'agit d'étudier l'influence du signal de perturbation *b*(*t*) sur le signal d'erreur *e*(*t*).
- **Réduction du bruit de mesure** : il s'agit d'étudier l'influence des signaux de bruits *n*(*t*) sur le signal de commande  $u(t)$  et sur le signal de sortie  $v(t)$ .
- **Commande modérée** : il s'agit d'étudier l'influence des signaux de référence *r*(*t*) et du signal de perturbation  $b(t)$  sur le signal de commande  $u(t)$ .

Une autre spécification qu'il faut absolument assurer est la stabilité du système en boucle fermée.

Le système étant linéaire stationnaire, il est possible d'appliquer le théorème de superposition et étudier individuellement l'influence de chaque signal d'entrée (en considérants les autres entrées nulles).

#### **I.3.1. La stabilité**

Une notion très importante est la stabilité interne, sa perte peut mettre en péril le système physique. Une boucle fermée est dite stable de façon interne si toutes les fonctions de transfert du système en boucle fermée produisent des sorties bornées à partir d'entrées d'amplitude bornée. Aussi pour qu'il y ait stabilité interne, il faut que les fonctions de transfert *S*(*s*), *T*(*s*), *P*(*s*)*S*(*s*), *C*(*s*)*S*(*s*) soient simultanément stables (pôles à partie réelle strictement négative) [1].

Pour étudier la stabilité, différentes approches sont utilisées, nous nous limitons dans notre étude au critère de Nyquist applicable dans le domaine fréquentiel.

#### **a. Critère de Nyquist [1]**

 Dans le cas où la fonction de transfert *L*(*jω*) ne possède pas de pôles imaginaires purs, le système bouclé monovariable représenté figure I.2 est stable si et seulement si le tracé de la fonction de transfert *L*(*jω*) dans le plan complexe quand *ω* va de *-∞* à *+∞* ne passe pas par le point (-1, 0) et l'encercle( dans le sens inverse des aiguilles d'une montre) un nombre de fois égal au nombre de pôles instables de *L*(*jω*).

#### **b. Critère du revert [1]**

 Si la fonction de transfert en boucle ouverte *L*(*s*) est stable, le critère de Nyquist se simplifie, on parle alors du critère du revert. Il suffit alors de vérifier que le tracé de *L*(*jω*), quand ω croit, laisse le point (-1,0) sur sa gauche pour assurer la stabilité du système bouclé. Si, en plus, l'argument de la

fonction de transfert *L*(*jω*) est égale à -180° que pour une seule pulsation  $\omega_{180°}$ , la stabilité du système bouclée est assurée par le fait que  $|L(j\omega_{180^\circ})|$  < 1.

La figure I.3 représente un exemple d'application du critère du revert.

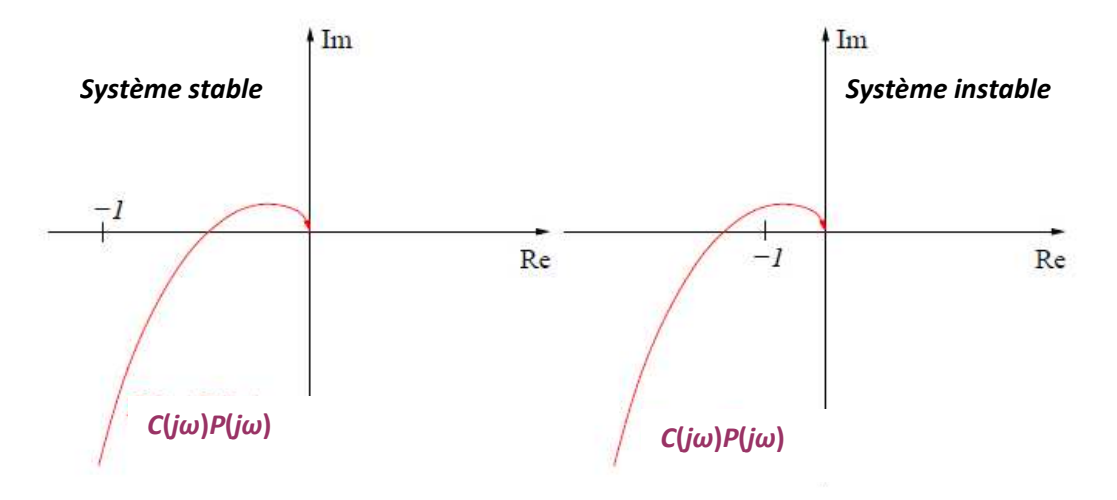

**Figure I.3 :** Application du critère du revert.

#### **I.3.2 Les marges de stabilité [3]**

 Si la stabilité d'un système en boucle fermée se vérifie par la position du tracé de sa fonction de transfert en boucle ouverte par rapport au point critique (-1,0), il est évident que la distance minimale par rapport à ce point va caractériser la "réserve de stabilité" du système, c'est-à-dire à quel point est il stable.

On définit <sup>ω</sup>*<sup>c</sup>* la pulsation de croisement à laquelle le gain de la fonction de transfert en boucle ouverte égale à 1

$$
\left| L(j\omega_c) \right| = 1 \tag{I.5}
$$

Les éléments suivants servent à caractériser l'éloignement par rapport au point critique  $(-1, 0)$ (voir figure I.4):

#### **a. La marge de gain**

La marge de gain Δ*G* est égale à l'inverse du gain de *L*(*jω*) pour la pulsation à laquelle le déphasage est de∠Φ= -180˚ :

$$
\Delta G = \frac{1}{\left| L\left(j\omega_{-180^\circ}\right) \right|} \tag{I.6}
$$

La marge de gain s'exprime souvent en dB, elle donne l'accroissement maximum admis du gain à la fréquence où ∠Φ= -180˚.

#### **b. La marge de phase**

 C'est la phase additionnelle qu'il faut rajouter à la pulsation à laquelle le gain du système en boucle ouverte est unitaire, pour obtenir un déphasage total de ∠Φ= -180˚ :

$$
\Delta \Phi = 180^\circ - \angle \Phi(\omega_c) \tag{I.7}
$$

#### **c. La marge de module**

 C'est la plus petite distance entre le point critique (-1, 0) et le tracé de la fonction de transfert en boucle ouverte *L*(*s*).la marge de module ∆*M* est définie comme le rayon du cercle centré en (-1, 0) et tangent au tracé de *L*(*jω*) :

$$
\Delta M = \inf_{\omega} \left| 1 + L(j\omega) \right| = \frac{1}{\sup_{\omega} \left( \frac{1}{\left| 1 + L(j\omega) \right|} \right)} = \frac{1}{\sup_{\omega} \left( \left| S(j\omega) \right| \right)}
$$
(I.8)

La figure I.4 illustre les différentes marges de stabilité.

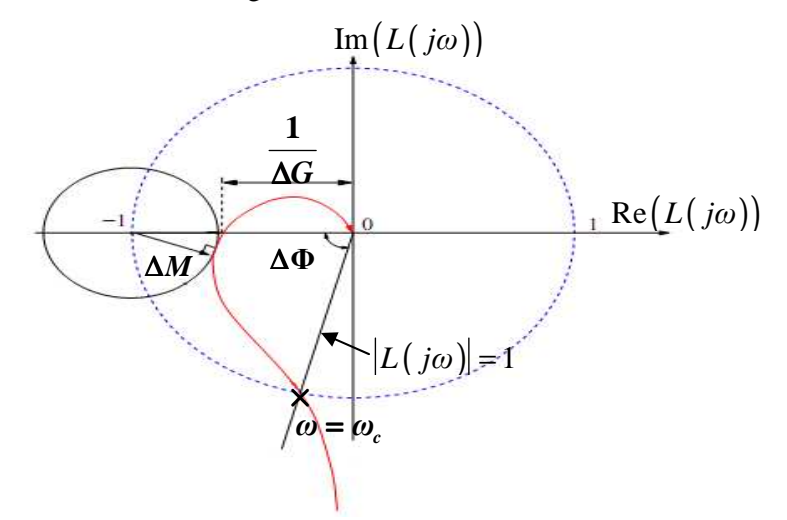

**Figure I.4 :** Représentation des différentes marges de stabilité.

#### **I.4. La spécifications des performances dans le domaine fréquentiel [7]**

Il s'agit de mettre en forme (modeler) la réponse en fréquences en boucle ouverte  $L(j\omega)$ de façon à satisfaire aux exigences du cahier des charges. Sachant que la perturbation de charge agit en basses fréquences et que les bruits de mesure agissent en hautes fréquences, il est possible de les traiter simultanément dans leur région fréquentielles respectives. De plus, la spécification d'une fréquence de croisement <sup>ω</sup>*<sup>c</sup>* et d'une marge de phase ∆Φ permet d'imposer les performances temporelles usuelles que sont le temps de réponse et le coefficient d'amortissement.

La figure I.5 la forme adéquate de la réponse fréquentielle en boucle ouverte.

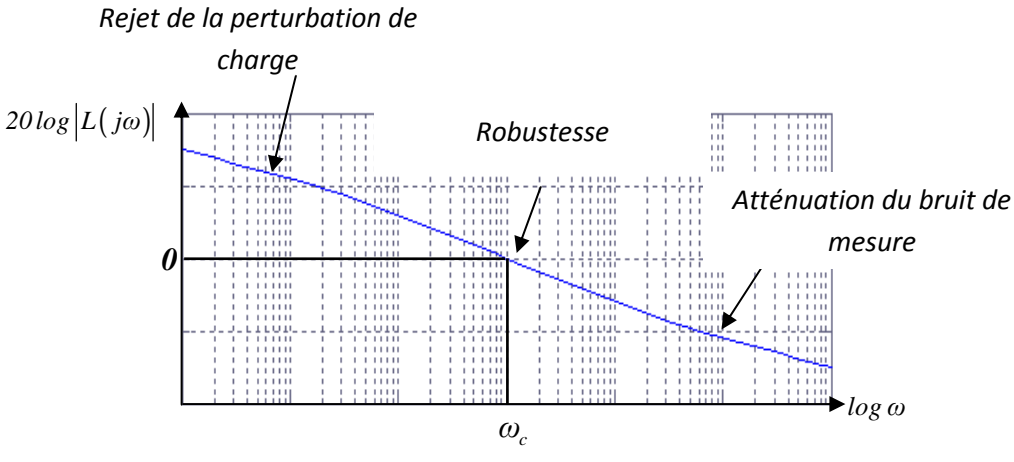

**Figure I.5** : Les différentes spécifications sur la réponse fréquentielle en boucle ouverte.

Le gain  $|L(j\omega)|$  doit être infini en basses fréquences pour rejeter efficacement la perturbation de charge, ceci peut être déduit de la relation (I.3) sachant que le gain en boucle fermée doit être unitaire ( $|T(j\omega)|=1$ ). Le gain  $|L(j\omega)|$  doit être nul en hautes fréquences pour atténuer efficacement le bruit de mesure, ceci peut être également déduit de la relation (I.3) sachant que le gain en boucle fermée doit être nul  $\left|\left[T(j\omega)\right]=0\right\rangle$ .

 Dans la description des différentes relations entre les entrées et les sorties du système en boucle fermée (relations (I.2), nous avons mit en évidence l'importance des fonctions de sensibilité  $S(s)$  et de sensibilité complémentaire  $T(s)$ . Il serait donc intéressant d'exprimer les différentes spécifications au moyen de ces deux fonctions. La modification du tracé fréquentiel des gains des différentes fonctions se fera par la multiplication de ces dernières par ce qu'on appelle des "fonctions de pondérations", stables et à inverses stables, adéquatement calculée. Pour cela on définit les fonctions de transferts  $W_1(s)$ ,  $W_2(s)$  et  $W_3(s)$ .

#### **I.4.1 Suivi de référence**

 Le suivi de la consigne *r*(*t*) est d'autant mieux assuré que l'erreur *e*(t) est proche de zéro. Sachant que  $E(s) = S(s)R(s)$  (relation I.2), le gain de  $S(s)$  peut être rendu très faible en basses fréquences ( $t \rightarrow \infty$ ) par la définition de  $W_1(s)$  telle que :

*Chapitre I Généralité sur la commande fréquentielle* 

$$
\left\|W_{1}\left(s\right)S\left(s\right)\right\|_{\infty}\leq1\tag{I.9}
$$

#### **I.4.2 Rejet de perturbation**

On suppose que signal de référence est nul, sachant que  $E(s) = P(s)S(s)B(s)$  (relation I.2), l'effet de la perturbation *b*(*t*) sur l'erreur *e*(*t*) peut être affaibli en basses fréquences par la définition de  $W_2(s)$  telle que :

$$
\left\|W_2\left(s\right)P(s)S(s)\right\|_{\infty} \le 1\tag{I.10}
$$

#### **I.4.3. Réduction du bruit de mesure**

Sachant que  $Y(s) = T(s)N(s)$ , l'effet du bruit de mesure  $n(t)$  sur la sortie  $y(t)$  peut être affaibli en hautes fréquences par la définition de  $W_3(s)$  telle que :

$$
\left\|W_3(s)T(s)\right\|_{\infty} \le 1\tag{I.11}
$$

 Les relations (I.9), (I.10) et (I.11) reposent sur la définition de la norme *H*∞ d'une fonction de transfert stable *P*(*s*) qui est donnée par :

$$
\|P(j\omega)\|_{\infty} = \sup_{\omega \in [0,\infty]} |P(j\omega)| \tag{I.12}
$$

#### **1.5 Conclusion**

 Dans ce premier chapitre nous avons présenté brièvement la spécification, dans le domaine fréquentiel, des performances les plus usuelles. La dynamique en boucle fermée peut être définie par le choix d'une fréquence de croisement et d'une marge de phase. Les autres spécifications telles que la précision, le rejet de perturbation et l'atténuation des bruits de mesure peuvent être assurées par le modelage des réponses en fréquences de fonctions de transferts adéquates, notamment par leur multiplication par des fonctions de pondérations appropriées.

## CHAPITRE II

#### **II.1. Introduction**

En tenant compte du fait qu'il est impossible de représenter parfaitement un procédé physique par un modèle, il est légitime de se demander si le correcteur, calculé sur la base de ce même modèle, est apte à effectuer convenablement sa tâche une fois associé au procédé réel : d'où la notion de « robustesse », qui signifie l'insensibilité ou à défaut la quasi insensibilité, des performances vis-à-vis des incertitudes du procédé à commander. Ces incertitudes peuvent être « dynamiques », portant sur la structure même du procédé, ou « paramétriques » portant alors sur ses paramètres. La commande robuste répond à cette problématique, et particulièrement, la commande H∞. Il existe différentes approchent pour le calcul du correcteur robuste H<sub>∞</sub> [4], [5], [6], [7]. Seule l'approche basée sur la résolution des équations de *Riccati* [4], qui se ramène à une contrainte sur la norme H∞, sera exposée dans ce chapitre. Ceci est précédé par une brève présentation des différents types d'incertitudes qui peuvent modéliser les erreurs pouvant entacher un modèle.

#### **II.2. Formalisation des incertitudes et théorème du petit gain**

Soit  $P_{\text{real}}(s)$  la fonction de transfert décrivant exactement le système à commander et  $P_{mod}(s)$  son modèle, qui sera forcément entaché d'incertitudes. Une façon d'évaluer la différance entre le système réel et son modèle est d'introduire un transfert stable ∆(jω), tel que représente dans la figure II.1.

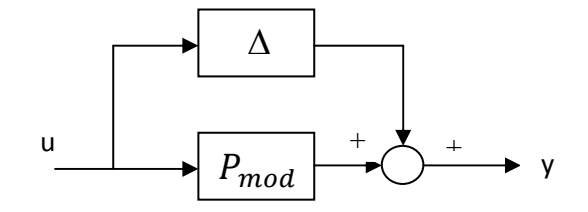

**Figure II.1** : incertitude additive.

Cette méthode permet de représenter des incertitudes sur le système nominal de deux types : les incertitudes non structurées et les incertitudes structurées.

## *Chapitre II Différente méthodes de synthèse de correcteur ∞*

#### **II.2.1 Les incertitudes non structurées**

 Ce type d'incertitudes correspond de manière générale aux dynamiques non modélisées ou négligées, typiquement des dynamiques hautes fréquences. La seule information dont on dispose, pour caractériser ce type d'incertitudes, est une borne sur la norme de sa réponse fréquentielle. Donc, si on note ∆(s) la matrice de transfert qui vérifie l'inégalité de norme  $H_{\infty}$ :

$$
\|\Delta(s)\|_{\infty} \le 1\tag{II.1}
$$

 La représentation de ces incertitudes peut se faire de différentes manières selon la façon dont elles interviennent dans le système. Elles peuvent être modélisées sous forme :

- Additive (direct et inverse):  $G(s) = G_{reel}(j\omega) + \Delta_{add}(s)$
- Multiplicative direct :  $G(s) = G_{reel}(s) (1 + \Delta_{mult}(s))$
- Multiplicative inverse :  $G(s) = G_{reel}(s)(1 + \Delta_{mult}(s))^{-1}$

Ces formes sont représentées sur le tableau suivant:

| Type                  | Système incertain              | Incertitude        | $\mathbf M$ |
|-----------------------|--------------------------------|--------------------|-------------|
|                       |                                | modélisée          |             |
| <b>Additif direct</b> |                                | Incertitude        |             |
|                       | Δ                              | paramétriques      |             |
|                       |                                | Modes souples      | C(s) S(s)   |
|                       | u<br>$P_{mod}$<br>y            |                    |             |
| Additif inverse       |                                | Incertitudes       |             |
|                       | Δ                              | paramétriques      |             |
|                       |                                | Système instable   | P(s) S(s)   |
|                       | $\sf u$<br>$P_{mod}$<br>y      |                    |             |
|                       |                                |                    |             |
| Multiplicatif         |                                | Marges d'entrée    |             |
| direct en entrée      | Δ                              | <b>Actionneurs</b> |             |
|                       |                                | incertains         | T(s)        |
|                       | U<br>$P_{mod}$<br>y            |                    |             |
| Multiplicatif         |                                | Marges<br>en       |             |
| inverse<br>en         | Δ                              | entrée             |             |
| entrée                |                                | Actionneurs        | S(s)        |
|                       | u<br>$\mathcal{P}_{mod}$<br>y  | incertains         |             |
|                       |                                | système instable   |             |
| Multiplicatif         |                                | Marges de sortie   |             |
| direct en sortie      | Δ                              | Capteurs           |             |
|                       |                                | incertains         | T(s)        |
|                       | $+$<br>u<br>$P_{mod}$<br>y     |                    |             |
| Multiplicatif         |                                | Marges en sortie   |             |
| inverse<br>en         | Δ                              | Capteurs           |             |
| sortie                | $^{+}$<br>$^{+}$               | incertains         | S(s)        |
|                       | $P_{mod}$<br>$\mathsf{y}$<br>u | système instable   |             |

 **Tableau II.1 :** différèrent types d'incertitudes non structurées.

Pour assurer la stabilité d'un système soumis à des incertitudes non structurée, on utilise le théorème du petit gain.

#### **II.2.1.a Théorème du petit gain [1]**

Le système (M, ∆) représenté dans la figure II.2, est stable pour toutes les fonctions de transfert stables  $\Delta$  telles que  $||\Delta||_{\infty} \leq \beta$  (respectivement) $||\Delta||_{\infty} < \beta$ ) si et seulement si  $\|M\|_{\infty} < \frac{1}{\beta}$  $\frac{1}{\beta}$  (respectivement  $\|M\|_{\infty} \leq \frac{1}{\beta}$ 8 ). Avec *β* est un paramètre réel *β>*0.

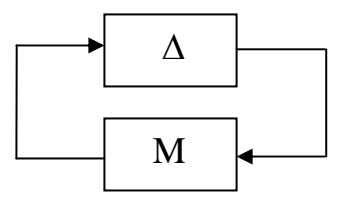

**Figure II.2 :** connexion de M avec ∆.

#### **II.2.1.b Théorème du petit gain avec pondérations**

Etant donnée une fonction de transfert stable et inversible $W^{i}(j\omega)$ , le système bouclé, décrit en figure II.2, est stable pour toutes fonction de transfert stables  $\Delta$  telle que  $|\Delta(j\omega)| \le$  $|W^i(j\omega)|$  avec  $W^i(j\omega) = W^i_1(j\omega)W^i_1(j\omega)$ .

On a : 
$$
\left|W^{i}(j\omega)\right| < \frac{1}{\left|M(j\omega)\right|} \tag{II.2}
$$

$$
\Rightarrow |\Delta(j\omega)| < \frac{1}{|M(j\omega)|} \tag{II.3}
$$

Il suffit, donc, que pour chaque pulsation  $\omega$  le module de  $M(j\omega)$  soit inférieur au module de l'inverse de  $\Delta(j\omega)$ .

Cette condition garantie que  $|M(j\omega)\Delta(j\omega)| < 1$ , se qui implique que  $M(j\omega)\Delta(j\omega)$  $\neq -1$ .

#### **II.2.2 Les incertitudes structurées**

 Les incertitudes non structurées permettent, d'exprimer les dynamiques non modélisé. En revanche, elles sont inaptes à modéliser d'autres incertitudes, telles les incertitudes paramétriques. Ces dernières sont des incertitudes sur les paramètres du modèle. Pour représenter ces incertitudes, ainsi que pour représenter une combinaison d'incertitudes non structurées, ou une combinaison d'incertitudes non structurées et paramétriques, on utilise les incertitudes structurées. La relation (II.1) doit être toujours assurée.

#### **II.3 Mise en œuvre du critère H<sup>∞</sup>**

Nous avons vu au premier chapitre que les spécifications fréquentielles peuvent s'exprimer par des contraintes sur les fonctions de sensibilités. Il a été vu que l'inverse de la marge de module est donné par min  $S\|_{\infty} \leq \frac{1}{\sqrt{2\pi}}$ <sup>∞</sup> *M* ≤ ∆ , donc de limiter le module de la fonction de sensibilité. Ensuite, nous étions amenés à contraindre le module de la fonction de sensibilité  $S(s)$  par une pondération  $W_1(s)$  qui reflète, à la fois, la spécification de performance et la spécification de robustesse. Alors, la forme de  $W_1(s)$  est choisie comme suit [1]:

$$
W_1(s) = \frac{G_{\infty} \sqrt{|G_0^2 - 1|} s + G_{0\omega_{W_1}^c} \sqrt{|G_{\infty}^2 - 1|}}{\sqrt{|G_0^2 - 1|} s + \omega_{W_1}^c \sqrt{|G_{\infty}^2 - 1|}}
$$
(II.4)

 $\text{Où } G_0 = |W_1(0)|$ ,  $G_{\infty} = \lim_{\omega \to \infty} |W_1(j\omega)|$  avec  $(G_{\infty} - 1)(G_0 - 1) < 0$  et  $\omega_{W_1}^c > 0$  tel que  $\left| W_1(j\omega_{W_1}^c) \right| = 1$ .

Avec ce choix de pondération, on a :

1.  $\boldsymbol{0}$  $|S(0)| \leq \frac{1}{\sigma}$  $\leq \frac{1}{G_0}$ : *G*<sub>0</sub> permet donc de contraindre  $|S(0)|$ , soit l'erreur statique. 2.  $\omega_{w_1}^c \leq \omega_s^c$  où  $\omega_s^c$  est la pulsation de coupure de S. Le choix de  $\omega_{w_1}^c$  impose une borne

inférieure sur  $\omega_s^c$  donc une rapidité minimale.

3.  $||S||_{p} \leq \frac{1}{2}$ ∞  $\leq \frac{1}{G_{\infty}}$  : *G*<sub>∞</sub> est une borne supérieure sur la marge de module. ∞

4. Il est, aussi, nécessaire de contraindre le module de C(s)S(s) pour limiter l'énergie de commande et l'amplification des bruits de mesure. Pour ces deux exigences, C(s)S(s)

doit être une fonction de transfert passe bas, avec la pulsation de coupure la plus basse possible. Nous choisissons alors une fonction de pondération  $W_2(s)$  qui va contraindre (via son inverse)  $C(s)S(s)$ . 2 1  $W_2(s)$ est une fonction de transfert passe bas.

Donc, pour chercher un correcteur C(s) qui satisfait le cahier des charges il faut rechercher une fonction de transfert C(s) telle que :

$$
||W_1 S||_{\infty} \le 1 \tag{II.5}
$$

$$
||W_2CS||_{\infty} \le 1\tag{II.6}
$$

Avec  $W_1$  et  $W_2$  des fonctions de pondérations ;

Pour chercher un correcteur qui satisfait le cahier de charges on doit assurer les conditions (II.5) et (II.6). Il n'existe pas d'algorithme qui résolve de façon satisfaisante ce problème. Par contre, un algorithme simple peut résoudre le problème suivant :

$$
\left\| \begin{matrix} W_1 S \\ W_2 C S \end{matrix} \right\|_{\infty} \le 1 \tag{II.7}
$$

D'après les propriétés de la norme H∞ (Annexe A), si la condition (II.7) est vérifiée alors les conditions (II.5) et (II.6) sont vérifiées.

La recherche du correcteur revient, donc, à rechercher le transfert C(s) telle que la norme H∞ de la matrice de fonction de transfert définie par :

$$
\begin{bmatrix} e_1 \\ e_2 \end{bmatrix} = \begin{bmatrix} W_1 S \\ W_2 C S \end{bmatrix} r \tag{II.8}
$$

et représentée dans le schéma de la figure II.3, soit inférieur ou égale à 1.

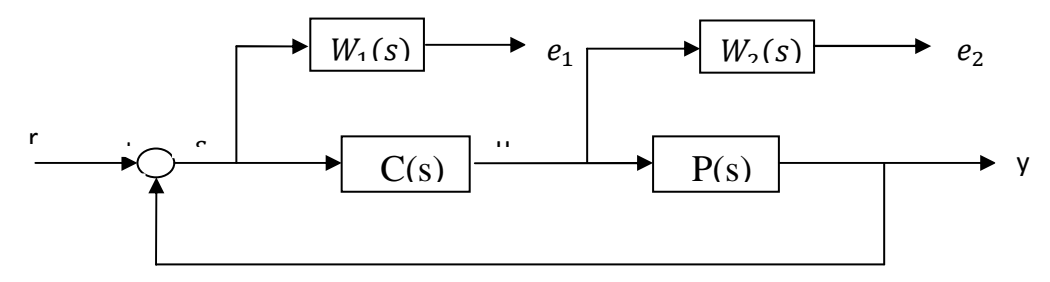

**Figure II.3** : schéma synoptique de la mise en place des fonctions pondérations.

Le problème (II.7) est un cas particulier du problème  $H_{\infty}$  standard que nous introduisons dans ce qui suit.

#### **II.4 Solution du problème H∞ standard**

#### **II.4.1 La forme standard de H<sup>∞</sup>**

Afin d'apporter une facilité méthodologique à la résolution des problèmes de type  $H_{\infty}$ , une représentation connue sous la dénomination «forme standard» à été introduite. Elle apporte une certaine clarté de formulation puisqu'elle contient à la fois le système à commander et le cahier des charges associé caractérisé par des filtres de pondération. La représentation est donnée à la figure suivante :

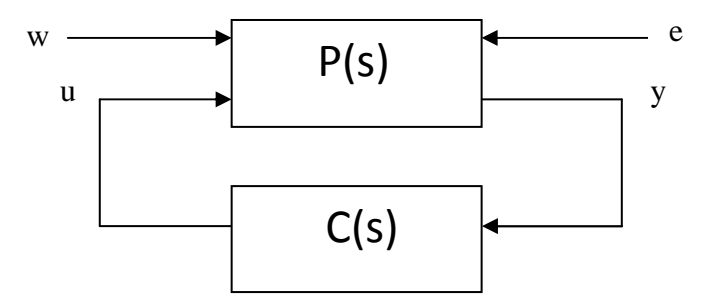

**Figure** II**.4**: schéma synoptique de la forme standard.

 Dans cette figure, P(s) représente le « modèle augmenté », et C(s) le correcteur. Le système P(s) est formé des quatre transferts existant entre les entrées u (commande du système) et w (entrées exogènes : consignes, perturbations, etc.) et les sorties y (mesures) et e (sorties régulées, ou grandeurs à surveiller) [8].

 En effectuant une partition de la matrice (II .9) de façon cohérente avec les dimensions de w, u, e, y. on aura  $(II.10)$ .

$$
P(s) = \begin{bmatrix} P_{ew}(s) & P_{eu}(s) \\ P_{yw}(s) & P_{yu}(s) \end{bmatrix}
$$
 (II.9)

 On calcule la fonction de transfert entre w et e du système boucle. Cette fonction  $F_1(P(s), C(s))$  est appelée transformation fractionnaire linéaire (LFT) inférieure.

$$
F_1(P(s), C(s)) = \frac{W(s)}{E(s)}
$$
\n(11.10)

 $F_1(P(s), C(s)) = P_{ew}(s) + P_{eu}(s)C(s)(I_d - P_{yu}(s)C(s))^{-1}$ 

#### **II.4.2** Problème  $H_{\infty}$  standard

Le problème  $H_{\infty}$ standard consiste à faire la synthèse d'un correcteur C(s) étant donnée la valeur  $\gamma > 0$  et P(s), telle que :

• Le système en boucle fermée  $F_l(P(s), C(s))$  est asymptotiquement stable.

• 
$$
||F_l(P(s), C(s))||_{\infty} < \gamma.
$$
 (II.11)

### **II.4.3 Méthode de synthèse (Résolution du problème H∞ standard par équations de**  *Riccati* **[8])**

 Il existe plusieurs méthodes de résolution du problème H∞ standard, nous présentons dans ce chapitre l'approche par équations de *Riccati*, dans laquelle la valeur optimale de vest recherchée par dichotomie.

Cette méthodes conduit à des correcteurs d'ordre égal à celui de la matrice P(s) et utilise une représentation d'état de la matrice d'interconnexion P(s), qui s'écrit sous la forme suivante :

$$
\begin{pmatrix} \dot{x}(t) \\ \overline{e(t)} \\ y(t) \end{pmatrix} = \begin{pmatrix} A & Bw & Bu \\ Ce & Dew & Deu \\ Cy & Dyw & Dyu \end{pmatrix} \begin{pmatrix} x(t) \\ \overline{e(t)} \\ y(t) \end{pmatrix}
$$
(II.12)

 Cette méthode, aussi connu sous le nom d'algorithme de *Glover-Doyle*, est apparue à la fin des années 80.

Soient  $P = P^T$ ,  $Q = Q^T$  des matrices de mêmes dimensions que A. On note :

$$
X = Ric \begin{pmatrix} A & -P \\ -Q & -A^T \end{pmatrix} \tag{II.13}
$$

quand elle existe, la solution symétrique de l'équation de *Riccati* :

$$
XA + A^T X + XPX + Q = 0 \qquad (II.14)
$$

Telle que toutes les valeurs propres de *A* − *PX* ont une partie réelle strictement négative.

 Pour résoudre le problème H∞ standard, les hypothèses suivantes doivent être satisfaites :

- 1.  $(A, B_u)$  est stabilisable et  $(C_y, A)$  est détectable :elle est nécessaire pour obtenir la stabilité du système bouclé.
- 2. rang ( $D_{eu}$ ) =  $n_u$  et rang ( $D_{vw}$ ) =  $n_v$ : elle est suffisante pour que la matrice de transfert du correcteur soit propre.
- 3.  $\forall \omega \in R$  rang  $\begin{array}{ccc} A j\omega I_n & B_u \\ C & D \end{array}$  $C_e$   $D_{eu}$  $= n + n_u$ : entraîne que P<sub>eu</sub>(s) n'a pas de zéro sur l'axe imaginaire.

4. 
$$
\forall \omega \in R
$$
 rang  $\begin{pmatrix} A - j\omega I_n & B_w \\ C_y & D_{yw} \end{pmatrix}$  = n + n<sub>y</sub>: entraîne que P<sub>yw</sub>(s) n'a pas de zéro sur

l'axe imaginaire.

 En appliquant une série de transformations au système de l'équation (II .12), on se ramène au cas où les conditions suivantes sont vérifiées :

$$
D_{eu} = 0 \t D_{eu}^T (C_e D_{eu}) = (0 I_{n_u})
$$
  

$$
D_{yu} = 0 \t \begin{bmatrix} B_w \\ D_{yw} \end{bmatrix} D_{yw}^T = \begin{bmatrix} 0 \\ I_{n_y} \end{bmatrix}
$$
 (II. 15)

#### **Théorème1**

Sous les hypothèses (1 à 4) et les conditions (II.15) le problème  $H_{\infty}$  standard a une solution si et seulement si les 5 conditions suivantes sont remplies :

i. La matrice 
$$
H_{\infty} = \begin{pmatrix} A & \gamma^{-2} B_w B_w^T - B_u B_u^T \\ -C_e^T C_e & -A^T \end{pmatrix}
$$
 n'a pas de valeur propre sur l'axe  
imaginaire.

ii. il existe une matrice 
$$
X \infty = Ric(H_{\infty}) \ge 0
$$

iii. la matrice 
$$
J_{\infty} = \begin{bmatrix} A^T & \gamma^{-2} C_e^T C_e - C_y^T C_y \\ -B_w B_w^T & -A \end{bmatrix}
$$
 n'a pas de valeur propre sur l'axe  
imaginaire.

iv. il existe une matrice 
$$
Y \in Ric(J_{\infty}) \ge 0
$$

v.  $\rho(X_{\infty} Y_{\infty}) < \gamma^2$  Où  $\rho()$  désigne le module de la plus grande valeur propre.

#### **Théorème 2**

 Sous les conditions du théorème 1, les correcteurs K(s) stabilisant le système et satisfaisant  $||F_l(P(s), C(s))||_{\infty} < \gamma$  sont décrits par la LFT :

$$
K(s) = F_l(C_a(s), \phi(s))
$$
 (II.16)

Où  $\phi(s)$  est une fonction de transfert arbitraire satisfaisant avec  $\|\phi\|_{\infty} < \gamma$ ;  $C_a(s)$  est décrit par la représentation d'état :

$$
\begin{bmatrix}\n\dot{x}_a(t) \\
u(t) \\
u_a(t)\n\end{bmatrix} = \begin{bmatrix}\n\hat{A}_{\infty} & Z_{\infty}Y_{\infty}C_y^T & Z_{\infty}B_u \\
-B_u^TX_{\infty} & 0 & I_{n_u} \\
-C_y & I_{n_y} & 0\n\end{bmatrix} \begin{bmatrix}\nx_a(t) \\
y(t) \\
y_a(t)\n\end{bmatrix}
$$
\n(II.17)

Avec :

$$
\hat{A}_{\infty} = A + \gamma^{-2} B_{\mathbf{w}} B_{\mathbf{w}}^T X_{\infty} - B_{\mathbf{u}} B_{\mathbf{u}}^T X_{\infty} - Z_{\infty} Y_{\infty} C_{\mathbf{y}}^T C_{\mathbf{y}} \tag{II.18}
$$
\n
$$
Z_{\infty} = (I_n - \gamma^{-2} Y_{\infty} X_{\infty})^{-1}
$$

Le schéma de principe du problème est donné à la figure II.5.

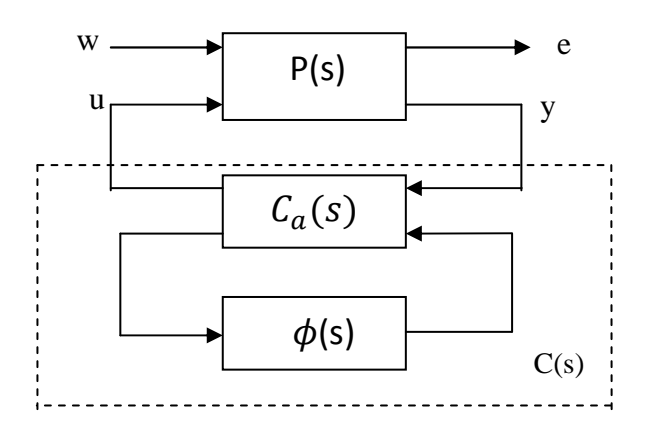

**Figure** II**.5 :** schéma synoptique de la paramétrisation de la solution du problème standard.

En particulier, on a le correcteur central  $C_0(s)$  qui correspond à  $\phi = 0$ et admet la représentation d'état

$$
\left[\frac{\dot{x}_c(t)}{u(t)}\right] = \left[\begin{array}{c|c}\n\hat{A}_{\infty} & Z_{\infty}Y_{\infty}C_y^T \\
\hline\n-B_u^TX_{\infty} & 0\n\end{array}\right] \left[\begin{array}{c}\nx_c(t) \\
y(t)\n\end{array}\right]
$$
\n(II.19)

La mise en œuvre de cette solution consiste à utiliser, tout d'abord, les résultats du théorème1 pour approcher la valeur optimale de  $\gamma$  par dichotomie (procédure appelée '' $\gamma$  – itération''). On calcule, ensuite, le correcteur central en appliquant le théorème 2

#### • **Exemple** [8]

Considérons le système de la figure II .6, dans lequel on considère un vecteur d'entrées  $w = (b \ v)^T$  composé de 2 perturbations, et un vecteur de signaux à contrôler  $e = (z \ u)^T$  comprenant la sortie à asservir et la commande.

La représentation de la matrice P(s) du problème standard correspondant s'écrit :

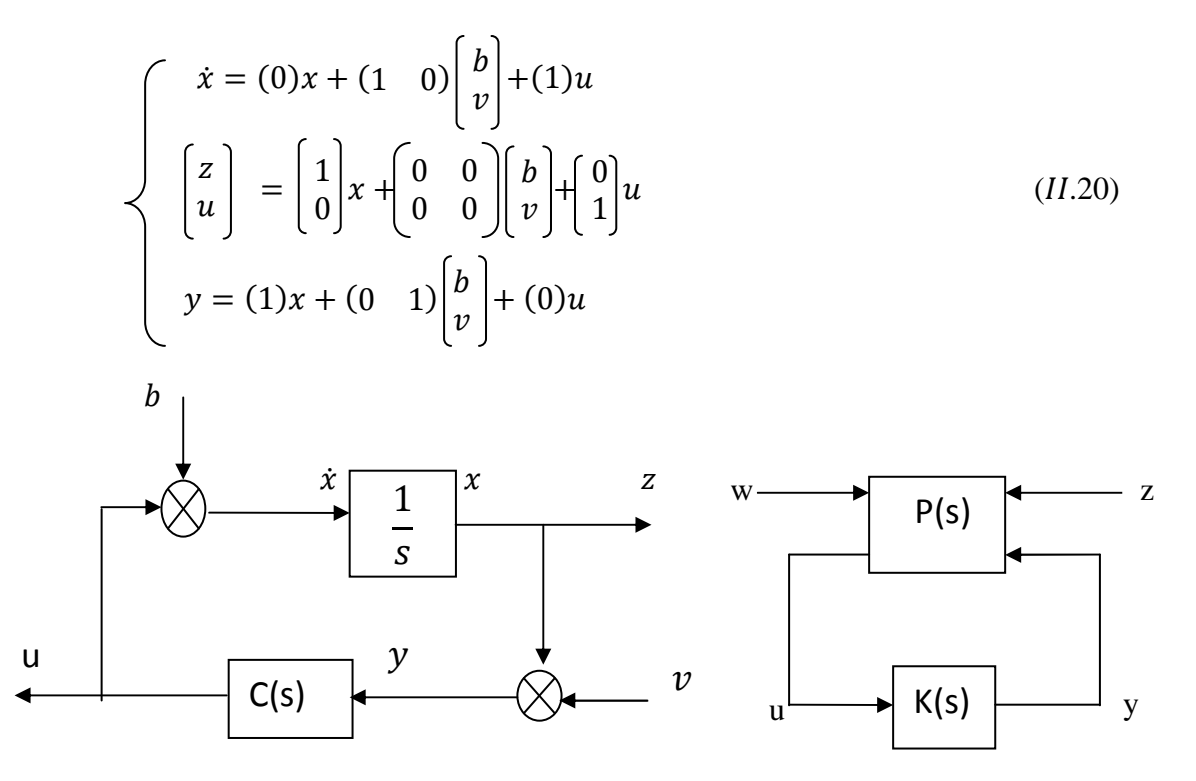

 **Figure** II**.6** : schéma fonctionnel de l'exemple et sa forme standard correspondante.

Vérification des hypothèses (1 à 4) :

1.  $rang(B_u) = rang(1) = 1$  donc  $(A \ B_u)$  commandable

rang  $(C_v)$  = rang  $(1)$  = 1 donc  $(C_v \cap A)$  observable

2.  $rang(D_{eu}) = rang \begin{bmatrix} 0 \\ 1 \end{bmatrix}$  $\begin{cases} 1 = 1 = n_u \text{ et } rang (D_{yw}) = rang (0 \quad 1) = 1 = n_y. \end{cases}$ 

3. 
$$
\forall \omega \in R \; rang \begin{pmatrix} A - j\omega I_n & B_u \\ C_e & D_{eu} \end{pmatrix} = rang \begin{pmatrix} j\omega & 1 \\ 1 & 0 \\ 0 & 1 \end{pmatrix} = 2 = n + n_u
$$

4. 
$$
\forall \omega \in R
$$
 rang  $\begin{pmatrix} A - j\omega I_n & B_w \\ C_y & D_{yw} \end{pmatrix} = rang \begin{pmatrix} -j\omega & 1 & 0 \\ 1 & 0 & 1 \end{pmatrix} = 2 = n + n_y$ 

Par ailleurs ce problème vérifie directement les conditions de normalisation :

$$
D_{ew} = \begin{pmatrix} 0 & 0 \\ 0 & 0 \end{pmatrix} \qquad D_{yu} = 0
$$
  

$$
D_{eu}^T(C_e \quad D_e) = (0 \quad 1) \begin{pmatrix} 1 & 0 \\ 0 & 1 \end{pmatrix} = (0 \quad 1)
$$
  

$$
\begin{pmatrix} B_w \\ D_{yw} \end{pmatrix} (D_{yw}^T) = \begin{pmatrix} 1 & 0 & 0 \\ 0 & 1 & 1 \end{pmatrix} = \begin{pmatrix} 0 \\ 1 \end{pmatrix}
$$
 (II.21)

Testons les conditions du théorème1. On a pour les conditions i et ii :

$$
H_{\infty} = \begin{bmatrix} 0 & \gamma^{-2} - 1 \\ -1 & 0 \end{bmatrix} = J_{\infty}
$$
  
det( $\lambda I - J_{\infty}$ ) = det( $\lambda I - H_{\infty}$ ) =  $\lambda^2 + (\gamma^{-2} - 1)$ 

Ces deux conditions sont vérifiées pour  $\gamma > 1$ .

Les équations de Riccati des conditions ii et iv s'écrivent :

$$
X_{\infty}(0) + (0)X_{\infty} + X_{\infty}(\gamma^{-2} - 1)X_{\infty} + 1 = 0
$$
  
(II. 22)  

$$
Y_{\infty}(0) + (0)Y_{\infty} + Y_{\infty}(\gamma^{-2} - 1)Y_{\infty} + 1 = 0
$$

Ces 2 conditions sont vérifiées pour  $\gamma > 1$ , et fournissent :

*Chapitre II Différente méthodes de synthèse de correcteur <sup>∞</sup>* 

$$
X_{\infty} = Y_{\infty} = \frac{\gamma}{\sqrt{\gamma^2 - 1}} > 0 \text{ et } X_{\infty} Y_{\infty} = \frac{\gamma^2}{\gamma^2 - 1}
$$
 (II.23)

La condition v et vérifiée pour  $\gamma > \sqrt{2}$ . Cette dernière valeur constitue donc la valeur minimale.

Les résultats du théorème 2 permettent de calculer le correcteur central pour  $\gamma > \sqrt{2}$ . Ainsi la représentation d'état s'écrit :

$$
\begin{cases}\n\dot{x}_c(t) = -\frac{2(\gamma^2 - 1)\sqrt{\gamma^2 - 1}}{\gamma(\gamma^2 - 2)} x_c(t) + \frac{\gamma \sqrt{\gamma^2 - 1}}{\gamma^2 - 2} y(t) \\
u(t) = -\frac{\gamma \sqrt{\gamma^2 - 1}}{\gamma^2 - 1} x_c(t)\n\end{cases}
$$
\n(II.24)

Qui correspond à la fonction de transfert :

$$
K(s) = \frac{U(s)}{\gamma(s)} = -\frac{\gamma^2}{(\gamma^2 - 2)s + 2\frac{\gamma^2 - 1}{\gamma}\sqrt{\gamma^2 - 1}} \tag{II.25}
$$

On voit que lorsque  $\gamma$  tend vers sa valeur optimale  $\sqrt{2}$ , le pole du correcteur K(s) tend vers  $-\infty$ ; lorsque  $\gamma = \sqrt{2}$  le terme en s du dénominateur disparait, et l'ordre du système passe de 1 à 0.

La valeur minimale de  $\gamma$  noté  $\gamma$  peut être approchée par dichotomie, on suit le processus suivant [1] :

- a) Choix d'un niveau de tolérance  $\eta$  sur le calcul de la valeur  $\gamma_o$  et de deux valeurs  $\gamma_{inf}$ et  $\gamma_{\text{sup}}$  telle que, pour  $\gamma = \gamma_{\text{sup}}$ , le problème  $H_{\infty}$  standard admet une solution et que pour  $\gamma = \gamma_{inf}$ , le problème  $H_{\infty}$  standard n'admet pas de solution ;
- b) On teste si pour  $\gamma = \frac{y_{\text{sup}} + y_{\text{inf}}}{2}$  $\frac{1}{2}$ , le problème  $H_{\infty}$  standard admet une solution. Si oui alors  $\gamma_{\text{sup}} = \gamma \sin \omega \; \gamma_{\text{inf}} = \gamma$ ;
- c) Si  $\gamma_{\rm sup} \gamma_{\rm inf} > \eta$  alors retourner en b) si non continuer ;
- d) Calcul de la représentation d'état de la loi de commande permettant d'obtenir une norme  $H_{\infty}$  proche de  $\gamma_{\text{sup}}$ .

#### **Remarque**

Sous MATLAB, la recherche d'un correcteur tel que le problème  $H_{\infty}$  standard admet une solution pour le plut petit  $\gamma$  compris entre  $\gamma_{inf}$  et  $\gamma_{sup}$  est assurée par la fonction *hinfsyn* de la *mu analysis and synthesis toolbox*.

#### **II.5 Conclusion**

Dans ce chapitre nous avons introduit en premier lieu, les différents types d'incertitudes, ainsi qu'un critère de stabilité, qu'on appel le théorème du petit gain, celui-ci, est outil incontournable pour l'étude de la robustesse. Pour résoudre le problème des incertitudes, le critère  $H_{\infty}$  a été met en œuvre, nous avons explicité une formulation, basé sur le choix des fonctions de pondération, pour la recherche d'un correcteur robuste. Cette formulation qui se résout par un algorithme très fiable est un cas particulier du problème  $H_{\infty}$ standard, qui consiste à synthétisé un correcteur, assurant la stabilité asymptotique du système, en boucle fermée et minimisant la norme  $H_{\infty}$  de la fonction de transfert entre les entrées et les signaux d'erreurs, une seule méthode à été exposé (la résolution par équations de *Riccati*) qui est la méthode la plus fiable numériquement.
# CHAPITRE III

#### III.1 **Introduction**

La machine asynchrone (MAS) est actuellement le moteur électrique dont l'usage est le plus répandu dans l'industrie. Ce type de moteur est imposé grâce à sa robustesse et sa simplicité de construction, par contre sa simulation est difficile car le modèle est fortement non linéaire, actuellement la disponibilité de puissants outils informatique de calcule (MATLAB/ SIMULINK par exemple) permet de surmonter cette difficulté.

 Dans ce chapitre, nous présenterons le modèle mathématique triphasé de la machine asynchrone et de sa transformation dans le système diphasé. Ensuite, nous donnerons les résultats de simulation de la MAS alimentée directement par le réseau triphasé.

#### **III.2 Description de la machine asynchrone**

 Une MAS comporte une partie fixe dite «stator », constituée par des empilages de tôles à faible taux de perte, supportant des bobinages symétriques triphasées, alimentés en alternatif triphasé, et une partie dite « rotor» qui n'est pas alimentée, elle est en court-circuit, et on distingue deux types :

- $\triangleright$  bobinée (à bague), muni d'un enroulement généralement triphasé, connecté à des bagues sur lesquelles frottent des balais.
- $\triangleright$  à cage d'écureuil : formé d'un ensemble de bagues conductrices reliées entre elles a chaque extrémité par des anneaux (généralement en cuivre).

#### **Hypothèses simplificatrices []**

Afin de simplifier la modélisation de la MAS on doit poser quelques hypothèses :

Les armatures magnétiques du stator et du roto sont séparées par un entrefer constant et munies chacune d'un enroulement triphasé.

La MAS est supposée symétrique, le circuit magnétique non saturé.

La répartition du flux dans l'entrefer est sinusoïdale.

 Ces hypothèses permettent de négliger les phénomènes de saturation et de pertes de fer pour obtenir un modèle d'ordre minimum et a paramètre constant.

#### **III.3 Les équations de la machine asynchrone**

 La machine asynchrone dont nous étudierons est triphasé à rotor bobiné, représenté en figure (III.1)

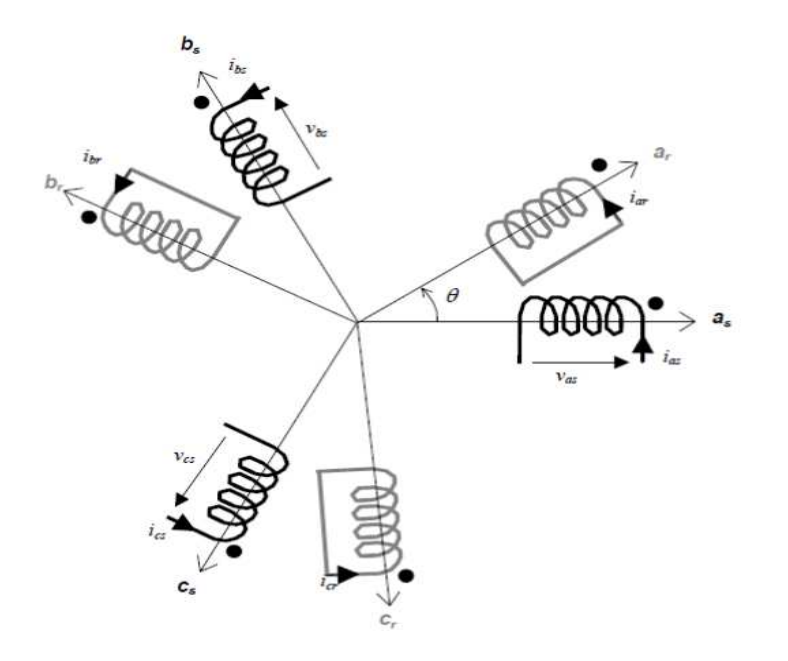

**Figure III.1**: Représentation schématique d'une machine asynchrone triphasée.

La MAS triphasé est représentée schématiquement par :

\_ Trois enroulements statorique fixes décalés de 120° dans l'espace et traversés par trois courants variables.

\_ Trois enroulements rotorique identiques décalés dans l'espace de 120° . Ces enroulements sont court-circuités donc la tension à leurs bornes est nulle.

 $\theta$  est l'angle électrique entre l'axe de première phase statorique et la première phase rotorique.

On désigne par  $i_s =$  $i_{sa}$  $i_{sb}$  $i_{sc}$ et  $i_r =$  $i_{ra}$  $i_{rb}$  $i_{rc}$ les matrices des courants au stator et au rotor respectivement. De même pour les tensions  $V_s =$  $v_{sa}$  $v_{sb}$  $v_{sc}$ | et  $V_r =$  $v_{ra}$  $v_{rb}$  $v_{rc}$ ³

D'après la loi de Faraday nous permet d'écrire :

$$
V = RI + \frac{d\varphi}{dt}
$$
 (III.1)

On peut l'utiliser pour les trois phases du stator et du rotor :

$$
[V_{sabc}] = R_s [i_{sabc}] + \frac{d\varphi_{sabc}}{dt}
$$
 (III.2)  

$$
[V_{rabc}] = R_r [i_{rabc}] + \frac{d\varphi_{rabc}}{dt} = [0]
$$

et les flux magnétiques sont donnés par les équations suivantes :

$$
[\varphi_{sabc}] = [L_s][i_{sabs}] + [M_{sr}][i_{rabc}]
$$
  

$$
[\varphi_{rabc}] = [L_r][i_{rabc}] + [M_{rs}][i_{sabc}]
$$
 (III.3)

$$
\text{Avec: } [L_s] = \begin{bmatrix} L_s & M_s & M_s \\ M_s & L_s & M_s \\ M_s & M_s & L_s \end{bmatrix} \text{ et } [L_r] = \begin{bmatrix} L_r & M_r & M_r \\ M_r & L_r & M_r \\ M_r & M_r & L_r \end{bmatrix}
$$

L'inductance mutuelle entre une phase statorique et une phase rotorique :

$$
M_{sr} = L_m \cos\left[\theta + (k-1)\frac{2\pi}{3} - (j-1)\frac{4\pi}{3}\right]
$$
 (III.4)

$$
\text{Avec: } [M_{rs}] = M_{sr} \begin{bmatrix} \cos \theta & \cos(\theta + \frac{2\pi}{3}) & \cos(\theta - \frac{2\pi}{3}) \\ \cos(\theta - \frac{2\pi}{3}) & \cos(\theta) & \cos(\theta + \frac{2\pi}{3}) \\ \cos(\theta + \frac{2\pi}{3}) & \cos(\theta - \frac{2\pi}{3}) & \cos(\theta) \end{bmatrix}
$$

#### *III.3.1.* **Transformation de** *park*

La transformation de Park consiste à passer du repère abc vers le repère mobile dq.L'étude analytique de la machine à l'aide des composantes de Park nécessite l'utilisation d'un référentiel qui permet de simplifier au maximum les expressions analytiques de la machine. En pratique le choix se fait en fonction du problème étudié.

#### **III.3.2. Choix du repère dq**

Il existe 3 choix important de fixer le repère dq soit au stator, ou au rotor ou bien au champ tournant, comme le repère dq est mobile on peut le fixer au champ tournant.

#### **III.4 Equations de la machine dans le repère dq lié au champ tournant**

Le modèle mathématique de la machine peut se définir par le système d'équation différentielle suivant :

$$
V_{ds} = R_s i_{ds} + \omega_s \varphi_{qs} + \frac{d\varphi_{ds}}{dt}
$$
  
\n
$$
V_{qs} = R_s i_{qs} - \omega \varphi_{ds} + \frac{d\varphi_{qs}}{dt}
$$
  
\n
$$
V_{dr} = R_r i_{dr} - (\omega - \omega_r) \varphi_{qr} + \frac{d\varphi_{dr}}{dt}
$$
  
\n
$$
1V_{qr} = R_r i_{qr} + (\omega - \omega_r) \varphi_{dr} + \frac{d\varphi_{qr}}{dt}
$$
  
\n(III.5)

Les relations entre les flux et les courants s'écrivent suivant les expressions suivantes :

$$
\varphi_{ds} = L_s \, i_{ds} + L_m \, i_{dr}
$$
\n
$$
\varphi_{qs} = L_s \, i_{qs} + L_m \, i_{ds}
$$
\n
$$
\varphi_{dr} = L_r \, i_{dr} + L_m \, i_{ds}
$$
\n
$$
\varphi_{qr} = L_r \, i_{qr} + L_m \, i_{qs}
$$
\n(MI.6)

#### **III.4.1. Mise sous forme d'etat**

 Il existe plusieurs représentations d'état de la MAS . Elles se différencient entre elles par un choix du vecteur définissant les variables d'état du système et par un choix du référentiel dans laquelle la modélisation à été fait. La forme générale de l'équation d'état est uniforme et s'écrit de la forme suivante :

$$
\dot{X} = \mathbf{A}\mathbf{x} + \mathbf{B}\mathbf{u}
$$

 Pour notre étude le vecteur d'état est constitué des composantes du courant statorique et du flux rotorique

$$
\mathbf{X} = [i_{ds} \ \ i_{qs} \ \ \varphi_{dr} \ \ \varphi_{qr}]^T
$$

et comme vecteur de commande :  $U = [V_{ds} \quad V_{qs}]^T$ 

Les variables de sorties sont choisit égales aux courants statorique :

$$
Y = [i_{ds} \quad i_{qs} \quad \omega_r]
$$

$$
\frac{d}{dt} \begin{bmatrix} i_{ds} \\ i_{\varphi} \\ \varphi_{dr} \\ \varphi_{qr} \end{bmatrix} = \begin{bmatrix} -\left(\frac{R_s L_r^2 + R_s L_m^2}{\sigma L_s L_r^2}\right) & \omega_s & \frac{L_m}{\sigma L_s L_r} & \frac{L_m \omega}{\sigma L_s L_r} \\ -\omega_s & -\left(\frac{R_s L_r^2 + R_s L_m^2}{\sigma L_s L_r^2}\right) & \frac{L_m \omega}{\sigma L_s L_r} & \frac{L_m}{\sigma L_s L_r T_r} & \begin{bmatrix} i_{ds} \\ i_{\varphi} \\ \varphi_{dr} \\ \varphi_{qr} \end{bmatrix} + \begin{bmatrix} i_{ds} \\ \varphi_{dr} \\ 0 & \frac{1}{\sigma L_s} \\ 0 & 0 \\ 0 & 0 \end{bmatrix} \begin{bmatrix} v_{ds} \\ v_{\varphi} \end{bmatrix} \cdot (\text{III.7}) \\ \frac{L_m}{T_r} & 0 & -\frac{1}{T_r} & \omega_s - \omega \\ 0 & -(\omega_s - \omega) & -\frac{1}{T_r} \end{bmatrix}
$$

La vitesse mécanique qui est la grandeur à asservir est donnée par l'équation :

$$
J\frac{d\Omega(t)}{dt} + f_r \Omega_r = C_{em}(t) - C_r(t)
$$
 (III.8)

Avec : J : représente le moment d'inertie

- $f_r$ : le coefficient de frottement visqueux
- $C_r$ : le couple résistant appliqué à la machine.

Sachant que le couple électromagnétique a pour expression :

$$
C_{em} = P_{L_r}^{\underline{L_m}} (\varphi_{dr} i_{qs} - \varphi_{qr} i_{ds})
$$
 (III.9)

 Cette relation montre que le couple électromagnétique est un produit croisé des composantes du courant et du flux, synonyme de présence d'un fort couplage entre ces deux composantes et ça rend sa commande difficile. Le recours à la commande vectorielle permet de résoudre ce problème, permettant alors la commande séparée du couple, donc de la vitesse, par une composante du courant, et le flux par son autre composante [3].

#### **III.5 La commande vectorielle directe par orientation du flux rotorique [10]**

 En parlant d'orientation du flux c'est plutôt le système d'axe d-q que l'on oriente de manière à ce que l'axe d soit en phase avec le flux, c'est-à-dire

$$
\begin{cases}\n\varphi_{dr}(t) = \varphi_r(t) \\
\varphi_{qr}(t) = 0\n\end{cases}
$$
\n(III.10)

D'après les conditions données en (III.10) l'expression du couple devient alors :

$$
C_{em} = P_{L_r}^{L_m} \varphi_{dr} i_{qs} \tag{III.11}
$$

Pour régler le couple en agissant sur la composante  $i_{qs}$  et le flux sur la composante  $i_{ds}$  du courant statorique. Une stratégie de commande consiste a fixer le courant  $i_{ds}$  à une valeur de référence  $i_{ds}$ <sup>\*</sup> de manière à avoir un flux nominale dans la machine égale à  $\varphi_r$ <sup>\*</sup>, ensuite contrôler les variations du couple en moyen de  $i_{qs}$ .

Afin d'expliciter les différentes boucles de boucles de régulation des courants  $i_{ds}$  et  $i_{qs}$ , du flux  $\varphi_r$  et de la vitesse  $\Omega$ , reprenons le modèle (III.7) et en utilisant les conditions (III.10), on obtient :

$$
V_{ds} = \sigma \t L_s \frac{di_{ds}}{dt} + (R_s + R_r \frac{L_m^2}{L_r^2}) \t i_{ds} - R_r \frac{L_m}{L_r^2} \varphi_r
$$

$$
(III.12)^{V_{qS}} = \sigma L_s \frac{di_{qs}}{dt} + (R_s + R_r \frac{L_m^2}{L_r^2}) i_{qs} + \sigma L_s \omega_s i_{ds} + \omega \frac{L_m}{L_r} \varphi_r
$$
\n(III.13)

$$
T_r \frac{d\varphi_r}{dt} + \varphi_r = L_m i_{ds} \tag{III.14}
$$

$$
\omega_r = \omega_s - \omega = \frac{L_m}{T_r \varphi_r} i_{qs} \tag{III.15}
$$

 Il est à noter que la dépendance du temps des grandeurs n'a pas été mentionnée pour ne pas encombrer les écritures, la transposition dans le domaine de Laplace nous donne :

$$
V_{ds}(s) = \sigma L_s s I_{ds}(s) + \left(R_s + R_r \frac{L_m^2}{L_r^2}\right) I_{ds}(s) - \sigma L_s \omega_s I_{qs}(s) - R_r \frac{L_m}{L_r^2} \varphi_r(s)
$$
 (III.16)

$$
V_{qs}(s) = \sigma L_s s I_{qs}(s) + \left(R_s + R_r \frac{L_m^2}{R_r^2}\right) I_{qs}(s) + \sigma L_s \omega_s I_{ds}(s) + \omega \frac{L_m}{L_r} \varphi_r(t) \tag{III.17}
$$

$$
\frac{\varphi_r(s)}{I_{ds}(s)} = \frac{L_m}{1 + T_r s} \tag{III.18}
$$

Les expressions (III.16 ) et (III.17 ) montrent que les grandeurs de commande  $V_{ds}$  et  $V_{qs}$ influencent sur  $I_{ds}$  et  $I_{qs}$ , donc sur le flux et le couple simultanément, ce qui est contraire à la stratégie envisagée . pour contourner cette difficulté les expressions (III.16)et(III.17) sont réécrites comme suit :

$$
V_{ds}(s) = f_d(s)x_d(s) - e_q(s)
$$
 (III.19)

$$
V_{qs}(s) = f_q(s)x_q(s) - e_d(s)
$$
 (III.20)

Ou  $x_d(s)$  et  $x_g(s)$  sont les grandeurs à contrôler,  $e_g(s)$  et  $e_d(s)$  sont les f.e.m. de perturbation responsables du découplage non linéaire entre le flux et le couple.

En posant :

$$
a = \sigma L_s \text{ et } c = \frac{L_m^2}{L_r^2} \tag{III.21}
$$

Les équations (III.19) et (III.20) deviennent alors :

$$
V_{ds}(s) = (R_s + cR_r) I_{ds}(s) + asI_{ds}(s) - e_q(s)
$$
 (III.22)

et

$$
V_{qs}(s) = (R_s + cR_r) I_{qs}(s) + \text{as} I_{qs}(s) - e_d(s)
$$
 (III.23)

$$
\text{Avec } e_q(s) = a\omega_s I_{qs}(s) + c \frac{R_r}{L_m} \Phi_r(s) \quad \text{et } e_d(s) = -\left(a\omega_s I_{ds}(s) + \omega \frac{L_m}{L_r} \Phi_r(s)\right) \tag{III.24}
$$

et enfin, ajouter de forces électromotrices identiques à  $e_q(s)$  et  $e_d(s)$  mais de signe opposés à la sortie des régulateurs des courants  $I_{ds}$  et  $I_{qs}$  respectivement, de manière à séparer les boucles de régulation d'axe d et q, comme le montre la figure (III.2)

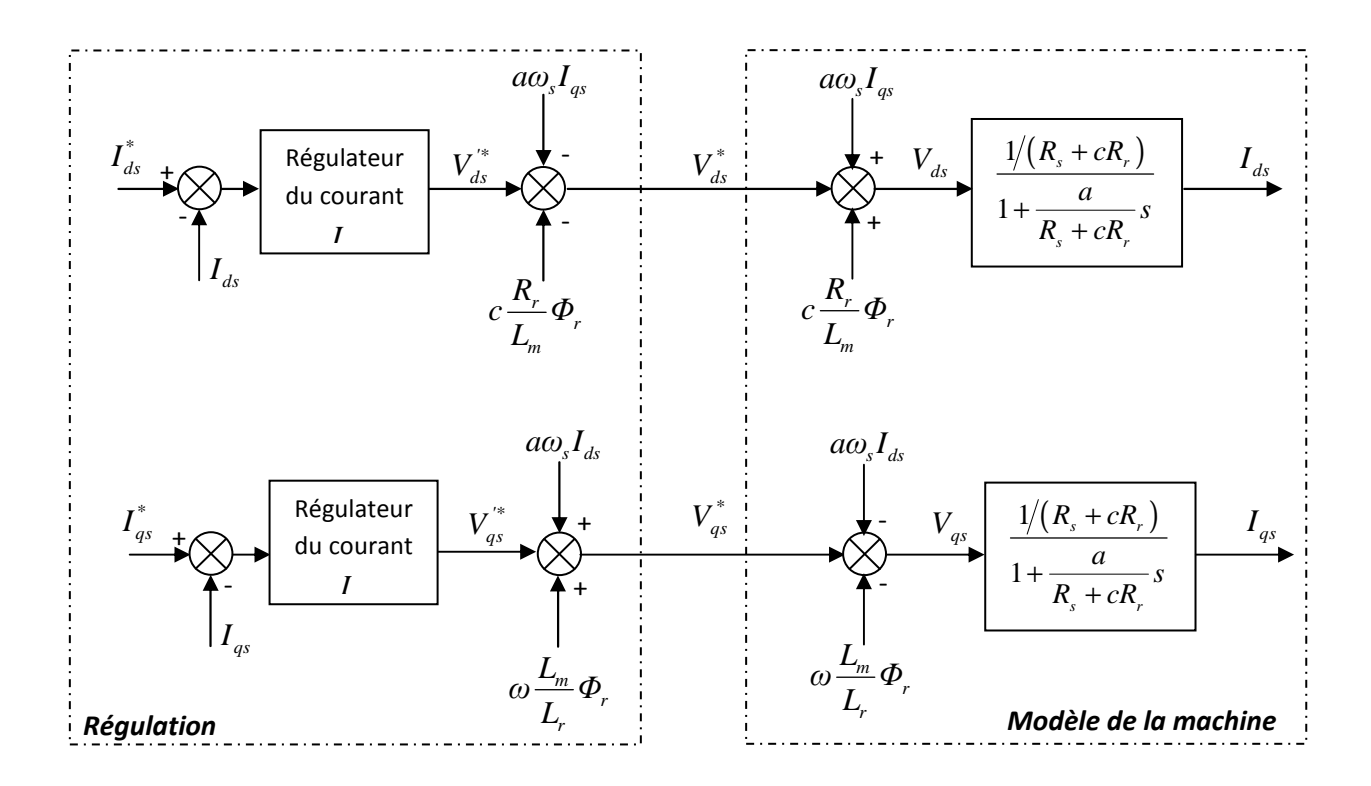

**Figure III.2** : Découplage par addition des termes de compensation.

Sachant que lorsque les forces électromotrices de perturbations sont nulles, les fonctions de transfert en boucle ouverte respectivement par rapport aux axes d et q sont :

$$
\frac{I_{ds}(s)}{V_{ds}(s)} = \frac{\frac{1}{R_S + cR_T}}{1 + \frac{a}{R_S + cR_T} s} \qquad \text{et} \quad \frac{I_{qs}(s)}{V_{qs}(s)} = \frac{\frac{1}{R_S + cR_T}}{1 + \frac{a}{R_S + cR_T} s} \tag{III.25}
$$

Avec une même constante de temps :

$$
T_i = \frac{a}{R_s + cR_r} \tag{III.26}
$$

on aboutit alors au schéma bloc simples et identiques pour les deux axes :

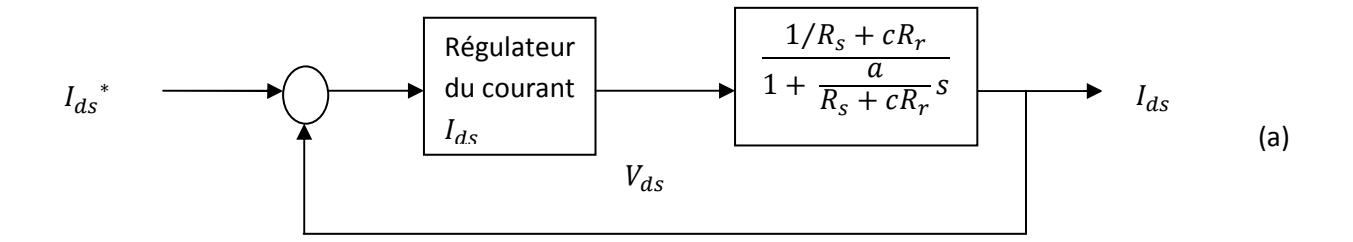

![](_page_44_Figure_7.jpeg)

**Figure III.4** : Boucles de régulation de  $I_{ds}$  (a) et  $I_{qs}$  (b) après découplage.

### Régulation du flux  $\pmb{\varphi}_r$

On considère que  $I_{ds}$  est parfaitement régulé, selon le transfert (III.18) définissant  $\varphi_r(s)$  la boucle de régulation du flux aura la forme suivante :

![](_page_44_Figure_11.jpeg)

**Figure III.5** : Boucle de régulation du flux.

La boucle de régulation du courant  $I_{ds}$ , interne à celle du flux  $\varphi_r$ , doit avoir une dynamique plus rapide .Une fois que le courant eut atteint son régime permanant, la régulation du flux peut commencer, la fonction de transfert reliant ces deux grandeurs étant donnée par la relation (III.18) :

$$
\frac{\varphi_r(s)}{I_{ds}(s)} = \frac{L_m}{1 + T_r s} \tag{III.27}
$$

#### **Régulation de vitesse Ω**

 La vitesse est régulée à travers la boucle la plus externe du bloc (partie mécanique), la sortie de son régulateur est le courant de référence  $I_{qs}^*$  qui servira à son tour pour le calcule du couple électromagnétique. Les courants devant s'établir et la machine se magnétiser, la constante de temps de la boucle de vitesse doit être relativement importante

Le schéma bloc de la régulation de la vitesse est donné par :

![](_page_45_Figure_7.jpeg)

L'expression du couple étant la suivante :

$$
C_{em} = \mathbf{p}_{L_r}^{L_m} \boldsymbol{\varphi}_r^* I_{qs} \tag{III.28}
$$

En posant

$$
k = p_{L_r}^{\underline{L_m}} \tag{III.29}
$$

L'expression (III.26) s'écrira alors :

$$
C_{em} = k\varphi_r^* I_{qs} \tag{III.30}
$$

 En remplacant (III.28) dans l'équation mécanique (III.10) ( à couple de perturbation nul) et en se transposant dans le domaine de Laplace , nous obtenons le transfert :

$$
\frac{\Omega(s)}{I_{qs}(s)} = \frac{k\varphi_r^*/f}{1+\frac{J}{f^s}}\tag{III.31}
$$

La composante de temps de la partie mécanique étant :

$$
T = \frac{J}{f} \tag{III.32}
$$

 C'est le régulateur de vitesse (voir figure(III.7)) qui fait l'objet de notre étude. Il prend d'abord la forme d'un PI classique, puis la commande robuste  $H_{\infty}$  développées dans le chapitre 2. On s'intéresse en particulier à la robustesse de ces régulateurs vis-à-vis des variations des paramètres mécaniques de la machine : le coefficient de frottement visqueux f , et le moment d'inertie J .

![](_page_46_Figure_7.jpeg)

**Figure III.7** : Boucle de régulation de la vitesse $\Omega$ .

#### **III.6. Application à la machine asynchrone**

 Le calcul des régulateurs se font toujours selon un cahier de charges donné, qui doit tenir compte de la stabilité du système en boucle fermée, de la durée du régime transitoire, de l'erreur statique de la sortie vis-à-vis de la consigne, ainsi qu'un bon rejet de perturbation. Un objectif supplémentaire, c'est d'assuré la robustesse du système vis-à-vis des variations des paramètres du procédé.

Le cahier de charges imposé comme dans [10] :

- $\checkmark$  un flux de référence  $\varphi_r^* = 1wb$
- $\checkmark$  Erreur statique nulle.
- $\checkmark$  Fréquence de croisement (gain unitaire)  $\omega_c = 16 \, rad/sec$ .
- $\checkmark$  Marge de phase  $M\varphi = 45^\circ$
- Robustesse de ces performances vis-à-vis des variations des paramètres mécaniques du moteur.

Le procédé à commander représente la partie mécanique de la machine. Sa fonction de transfert qui correspond à son état paramétrique nominal est donnée :

$$
P(s) = \frac{k\varphi_r^*/f}{1 + \frac{1}{f}s} = \frac{G}{1 + Ts} = \frac{235.4}{1 + 3.875s}
$$

G : gain statique et T : constante de temps

#### **III.7. Variation des paramètres du modèle nominal**

Nous supposons que les paramètres du procédé (moment d'inertie J et coefficient de frottement visqueux f) varient sur l'intervalle allant de la moitié au double de leurs valeurs, soit  $f \in [\frac{f}{2}, 2f]$  et  $J \in [\frac{f}{2}, 2J]$ , les figures III.8a et III.8b représente le comportement fréquentiel et le lieu de Nyquist du procédé nominale, et du procédé reparamétrisé par des variations du moment d'inertie pour la première et du coefficient de frottement visqueux pour la seconde. Les figures sont obtenues à partir des programmes sous MATLAB.

#### Programme de  $P(j\omega)$  pour les variations de J

clear all clc  $s=tf('s');$ Rs=4.850;Rr=3.800; Ls=0.274;Lr=0.274;M=0.258; j=0.031;f=0.008;p=2; for  $J=0.5*j:0.25*j:2*j$ ,  $P=((p/f)*(M/Lr))/(1+(J/f)*s)$ figure $(1)$ bode(P) grid hold on disp('appuyer sur une touche'); pause end hold off

![](_page_48_Picture_122.jpeg)

### **Programme de**  $P(j\omega)$  **pour les variations de f**

```
clear all 
clc 
s=tf('s');Rs=4.850;Rr=3.800; 
Ls=0.274;Lr=0.274;M=0.258; 
j=0.031;fr=0.008;p=2; 
for f=0.5*fr:0.25*fr:2*fr, 
P=((p/f)*(M/Lr))/(1+(j/f)*s)figure(1)bode(P) 
grid 
hold on 
disp('appuyer sur une touche'); 
pause 
end 
hold off 
for f=0.5*fr:0.25*fr:2*fr, 
P=((p/f)*(M/Lr))/(1+(j/f)*s)figure(2) 
nyquist(P) 
hold on 
disp('appuer sur une touche'); 
pause
```
![](_page_49_Figure_0.jpeg)

![](_page_49_Figure_2.jpeg)

![](_page_49_Figure_3.jpeg)

**Figure III.8.a** : Diagramme de Bode et de Nyquist de  $P(j\omega)$ pour différentes valeurs de J.

![](_page_50_Figure_2.jpeg)

**Figure III.8b** : Diagramme de Bode et de Nyquist de  $P(j\omega)$ pour différentes valeurs de f.

#### **Discussion**

On voit d'après les figures que lors des variations de J nous observons que à la fréquence de croisement  $\omega_c = 16rad/sec$ , le gain du système varie, par contre la phase reste constante, et quand on varie f nous observons autour de cette fréquence que le gain et la phase reste tout les deux constants. Le lieu de Nyquist montre que quelque soit les variations de J ou de f la phase ne change pas ainsi le système est toujours stable.

#### **III.8. Synthèse du correcteur**

Nous allons dans ce qui suit expliciter la synthèse du correcteur utilisé. À titre de comparaison, nous allons en premier lieu synthétiser un correcteur classique à savoir : le correcteur PI (proportionnel et intégral), ensuite nous synthétisons le correcteur robuste  $H_{\infty}$ .

#### **III.8.1. Synthèse du correcteur PI [10]**

On a la fonction de transfert du correcteur PI est donnée par :

$$
C_{PI}(s) = k\left(1 + \frac{1}{T_i s}\right) = k \frac{1 + sT_i}{sT_i}
$$
\n(III.33)

k : coefficient proportionnel ;

 $T_i$ : Constante de temps du correcteur ;

Le calcul de k et de  $T_i$  se sorte à satisfaire le cahier de charges, pour une pulsation de coupure  $\omega_c =$ 16 rad/sec et une marge de phase  $M\varphi = 45^\circ$ .

Sachant que  $|P(j\omega_c)| = 3.7963$  et  $\arg(P(j\omega_c)) = -89.0760^\circ$ .

On a l'expression de la marge de phase :

$$
M\varphi = \pi + \arg(P(j\omega_c)) + \arg(C_{PI}(j\omega_c)) \Rightarrow M\varphi - \frac{\pi}{2} - \arg(P(j\omega_c)) = \text{atan}(T_i\omega_c)
$$

$$
\Rightarrow T_i = 0.0605 \text{ sec}
$$

k permet d'assurer un gain unitaire à la pulsation de coupure  $\omega_c$ , soit :

$$
|C_{PI}(j\omega_c)P(j\omega_c)| = 1 \Rightarrow k = \frac{T_i\omega_c}{|F(j\omega_c)|\sqrt{1 + (T_i\omega_c)^2}} = 0.1832
$$

Nous aurons donc la fonction de transfert du correcteur :

$$
C_{PI}(s) = \frac{0.01109s + 0.1832}{0.06052s}
$$

Les figures III.9a, III.9b, III.9c et III.9d sont obtenus a partir du programme sous MATLAB suivant :

```
clear all 
clc 
s=tf('s');Rs=4.850;Rr=3.800;Ls=0.274; 
Lr=0.274;M=0.258;j=0.031; 
f=0.008;p=2;k=0.1832;Ti=0.0605; 
P=((p/f)*(M/Lr))/(1+(j/f)*s)Cpi=k*(1+s*Ti)/(s*Ti)L=P*Cpi 
FTBF=feedback(L,1); 
figure(1)bode(Cpi) 
grid 
figure(2) 
bode(L) 
grid 
figure(3) 
bode(FTBF) 
grid 
figure(4) 
step(FTBF) 
grid
```
![](_page_53_Figure_2.jpeg)

Figure III.9a : Diagramme de Bode du correcteur C<sub>PI</sub>(s).

![](_page_53_Figure_4.jpeg)

**Figure III.9b** : Diagramme de Bode de la boucle ouverte  $(C_{PI}(s)P(s))$  et du procédé.

![](_page_54_Figure_2.jpeg)

 **Figure III.9c** : Diagramme de Bode du système corriger en boucle fermée.

![](_page_54_Figure_4.jpeg)

 **Figure III.9d** : La réponse indicielle du système corriger en boucle fermée.

#### **III.8.2. Synthèse du correcteur robuste**

Pour la synthèse d'un correcteur  $H_{\infty}$ , qui correspond au cahier de charges demandé, il faut mettre le problème sous forme standard figure II.1, en considérant les pondérations fréquentielles. Telle que les fonctions de transfert en boucle fermée  $S(i\omega)$ et  $T(i\omega)$ soient de modules bornées respectivement par les modules de  $\frac{1}{W_1(j\omega)}$  et  $\frac{1}{W_2(j\omega)}$  [4]

La figure III.10 représente la structure utilisée pour la synthèse d'un correcteur robuste  $H_{\infty}$ .

![](_page_55_Figure_5.jpeg)

**Figure III.10** : Schéma fonctionnel pour la synthèse d'un correcteur robuste  $H_{\infty}$ .

Avec K(s) est le correcteur à déterminer,  $W_1$  et  $W_2$  sont les fonctions de pondérations permettant de définir les performances et la robustesse du système.

On a le système en boucle fermée est caractérisé par la fonction de sensibilité S(s) et la fonction de sensibilité complémentaire T(s).

Nous désirons former la fonction de transfert en boucle fermée, sous la forme d'un système standard du deuxième ordre $T(s)$ , et qui correspondant au cahier des charges, soit :

$$
T(s) = \frac{\omega_n^2}{s^2 + 2h\omega_n s + \omega_n^2}
$$
\n(III.34)

sachant que  $\omega_c$  est la fréquence à gain unitaire de la fonction de transfert en boucle ouverte, et que pour la marge de phase désirée,  $\omega_n \gg \omega_c = 16 \, rad/sec$ , et la valeur de h calculé avec la formule en annexe A ainsi h=0.4204. La fonction S(s) est déduit de T(s) grâce à la relation suivante :

 $S(s) + T(s) = 1$ , pour  $\omega_n = 16 \text{ rad/sec}$  T(s) et S(s) sont donnée :

$$
T(s) = \frac{256}{s^2 + 13.45s + 256}
$$

$$
S(s) = \frac{s^2 + 13.45s}{s^2 + 13.45s + 256}
$$

#### **Synthèse des fonctions de pondérations**

La fonction de pondération  $W_1$ est utilisée pour imposer des performances au système dans la mesure où il pondère l'effet de l'entrée sur l'écart. Le calcul de W<sub>1</sub> s'effectue avec la relation donné en [4], sachant que la marge de module est donnée par : $\Delta M = \frac{1}{\|S\|_{\infty}}$  et en utilisant la fonction MATLAB "norm.m". La fréquence  $\omega_{W_1}^c$  étant choisie tel que dicté dans [4] en fonction de la fréquence à gain unitaire (à déduire) de S(s), en faisant un zoom sur le diagramme de bode de cette dernière, nous verrons que la fréquence de croisement de S(s) est  $\omega_s^c = 11.3180 \, rad/sec$  et on choisi  $\omega_s^c = \omega_{W_1}^c$ , ainsi :

$$
W_1(s) = \frac{621.9s + 8849}{1000s + 8.849}.
$$

La figure III.11 représente l'inverse de la fonction de pondération $W_1$  et la fonction de sensibilité S(s) :

![](_page_56_Figure_7.jpeg)

**Figure III.11** : Diagramme de Bode de  $1/W_1$  et de  $S(s)$ 

La fonction de pondération  $W_2$  permet de limiter la bande passante du correcteur et évite d'avoir des signaux de commande de grande amplitude, vu que la stabilité du système n'est pas menacée par les variations des paramètres mécaniques du moteur (les diagrammes de nyquist selon les variations de *J* et de *f* se superposent donc la marge de phase ne change pas⇒la stabilité et déjà robuste), on se propose uniquement de satisfaire le cahier des charges, soit contraindre la fonction de transfert en boucle fermée de prendre la forme de la T(s) calculée plus haut.

La définition de  $W_2$  nous donne :

$$
||W_2CS||_{\infty} < 1 \Rightarrow \left||W_2 \frac{P}{P}CS\right||_{\infty} < 1
$$

alors si nous prenons comme nouvelle fonction de pondération  $W_2' = W_2 \frac{1}{p}$  $\frac{1}{p}$  nous avons

$$
||W'_{2}PCS||_{\infty} < 1 \Rightarrow ||W'_{2}T||_{\infty} < 1 \Rightarrow ||T||_{\infty} < \frac{1}{W'_{2}} = \frac{P}{W_{2}}
$$
(III.35)

#### **Procédure de calcul**

Il s'agit avant tout du calcul "manuel" du gabarit fréquentiel délimitant la fonction de transfert désirée en boucle fermée  $T(s)$ , c'est à dire par la méthode essai-erreur en changeant le gain statique et la fréquence de coupure. En partant du fait que le coefficient d'amortissement de  $T(s)$  est  $h = 0.4204$ , la résonance est d'amplitude  $m = \frac{1}{2h\sqrt{1 - h^2}}$  $\frac{1}{\sqrt{1}}$  = 1.3108  $2h\sqrt{1}$ *m*  $h\sqrt{1-h}$  $=\frac{1}{\sqrt{1-\frac{1}{2}}}$ − , elle est réalisée à la fréquence

de résonance  $\omega_r = \omega_n \sqrt{1 - 2h^2} = 12.8651 \text{ rad/s}$ . Ce gabarit peut être donné par :

$$
W(s) = 1.85 \times \frac{1}{\left(10^{-1.35} s + 1\right)^2} \times \left(10^{-3} s + 1\right)^2 = \frac{1.85.10^{-6} s^2 + 0.0037 s + 1.85}{0.001995 s^2 + 0.08934 s + 1}, \ W_2(s) = \frac{1}{W(s)}
$$

Donc :

$$
W_2(s) = \frac{0.001995s^2 + 0.08934s + 1}{1.85 \cdot 10^{-6} s^2 + 0.0037s + 1.85}
$$

Il s'agit de commencer avec un gain de 1 et une fréquence de coupure égale à  $\omega_r$ , puis d'augmenter ces derniers jusqu'à obtention d'un résultat satisfaisant (voir figure III.12). Le dénominateur est porté à l'ordre 2 pour assurer une pente de -40dB/dec en hautes fréquences, pour "neutraliser" W(s), c'est-à-dire rendre l'ordre du numérateur égal à l'ordre du dénominateur, nous ajoutons au numérateur un transfert d'ordre 2 localisé en hautes fréquences, en dehors de la régions fréquentielle autour de  $\omega_r$ .

![](_page_58_Figure_3.jpeg)

**Figure III.12** : Diagramme de bode  $W(s)$  et de  $T(s)$ 

La relation (III.35) impose que  $W_2(s) = \frac{W_2(s)}{R(s)}$  $(s) = \frac{W_2(s)}{P(s)}$ 2  $W_2(s)$  $W_2$   $(s$  $=\frac{P(s)}{P(s)}$ , l'utilisation directe du transfert *W*<sub>2</sub> (*s*) pour le calcul du correcteur H∞ se justifie, comme le montre la figure III.13, qu'autours de  $\omega_c$ , le diagramme d'amplitude de  $T(s)$  est sous le diagramme d'amplitude de  $W(s)$  $\frac{1}{2}(s)$  $W(s) = \frac{1}{\sqrt{1 + \frac{1}{s}} s}$  $W_{2}$  (s  $=\frac{1}{\sqrt{1-\frac{1}{c}}}$ , qui est de sa part sous

le diagramme d'amplitude du transfert  $\frac{P(s)}{W_2(s)} = P(s)W(s)$ *P s*  $P(s)W(s)$  $W_{2}$  (s  $= P(s)W(s)$ , donc la relation (III.35) est vérifiée lors

de l'utilisation directe de  $W_2(s)$  pour le calcul du correcteur.

![](_page_59_Figure_4.jpeg)

**Figure III.13** : Diagramme de Bode de T(s), W(s) et de W(s)P(s)

Les figures III.12 et III.13 sont déterminé par le programme suivant :

h=0.4204;wn=16; T=tf([wn^2],[1 2\*h\*wn wn^2]);  $S=1-T$ ; bode(T) hold on  $m=1/(2*h*sqrt(1-(h^2)));$  $wr=wn*sqrt(1-(2*(h^2)));$ W=tf([1.85],[1/(10^1.35),1]); W=series(W,tf([1],[1/(10^1.35),1])); Wprime=series(W,tf( $[1/10^3,1],[1]$ )); Wprime=series(Wprime,tf([1/10^3,1],[1])) bode(Wprime,'r') hold on

```
W2=1/Wprime 
P=tf([3.875 1],[235.4]) 
P=series(P,tf([1],[1/10^10,1])
W22=series(W2,P) 
W22prime=1/W22 
bode(W22prime,'k') 
grid
```
Maintenant que nous avons les fonctions de pondération nous allons calculer le correcteur robuste  $H_{\infty}$ . La synthèse du correcteur a été effectuée à l'aide du logiciel MATLAB et de sa boite à outils « robuste control toolbox » le correcteur K(s) et la valeur de γ min sont obtenus par le programme suivant :

```
 clc 
G=nd2sys([235.4],[3.875 1]); 
W1=nd2sys([621.9,8849],[1000,8.849]);
W2=nd2sys(15*[0.0016,0.08,1],[1.8e-006,0.0036,1.8]);
%la mise sous forme standart 
systemnames = 'G W1 W2';
inputvar = [r;u];
outputvar = '[ W1;W2;r-G]';input_to_G = '[u]';input_to_W1 = '[r-G]';input_to_W2 = '[u]';sysoutname = 'P';cleanupsysic = 'yes'; 
sysic; 
%calcul du correcteur et de gamma 
[contr, fclp, gamma] = \hline \text{hinfsyn}(P, 1, 1, 0, 10, 1e-6);% la mise sous forme d'état du correcteur 
[ca,cb,cc,cd]=unpck(contr); 
[b,a] = ss2tf(ca, cb, cc, cd);
```

```
% la fonction de transfert du correcteur 
correcteurHinf=tf(b,a); 
%la fonction de transfert du système corriger en boucle ouverte 
FTBO=series(tf([235.4],[3.875 1]),correcteurHinf); 
[mag,phase] = bode(FTBO,16);FTBO=(1/mag)*FTBO; 
correcteurHinf=correcteurHinf*(1/mag) 
figure(1)bode(FTBO) 
S=1/(1+FTBO);W=tf([1000,8.849],[621.9,8849]);
figure(2) 
bode(S,'r',W,'b') 
% la fonction de transfert du système corriger en boucle fermée 
FTBF=feedback(FTBO,1); 
figure(3) 
bode(FTBF) 
figure(4)step(FTBF)
```
Nous avons obtenu  $\gamma = 1.5647$ 

et le correcteur robuste :

$$
C(s) = \frac{4460s^3 + 8.922.10^6s^2 + 4.46310^9s + 1.15110^9}{s^4 + 1.283.10^7s^3 + 7.733.10^8s^2 + 1.486.10^{10}s + 1.315.10^8}
$$

les figure III14a, III.14b, III.14c et III.14d représente les diagrammes de Bode du correcteur, du système corriger en boucle ouverte, du système corriger en boucle fermée et la réponse indicielle du système corriger en boucle fermée.

![](_page_62_Figure_2.jpeg)

**Figure III.14a** : Diagramme de Bode du correcteur C(s).

![](_page_62_Figure_4.jpeg)

**Figure III.14b** : Diagramme de Bode de la boucle ouverte (C(s).P(s)).

![](_page_63_Figure_2.jpeg)

 **Figure III.14c** : Diagramme de Bode du système corriger en boucle fermée.

![](_page_63_Figure_4.jpeg)

**Figure III.14d** : La réponse indicielle du système corriger en boucle fermée.

 D'après les figures III.9 et III.14 nous remarquons que pour chaque correcteur nous avons la même allure pour le comportement fréquentiel du système corriger en boucle fermée. Dans les deux cas à la pulsation de croissement  $\omega_c = 16 \, rad/sec$  la marge de phase désiré est assuré,  $M\varphi =$ 45° . Aussi l'allure de la réponse indicielle sans variation des paramètres est la même, ses caractéristiques sont données dans le tableau qui suit.

![](_page_64_Figure_3.jpeg)

**III.8.3. Robustesse vis-à-vis des variations des paramètres du modèle** 

**Figure III.15a** : la réponse indicielle du système corriger par le correcteur PI pour les variations de f

![](_page_64_Figure_6.jpeg)

**Figure III.15d** : la réponse indicielle du système corriger par le correcteur PI pour les variations de J.

![](_page_65_Figure_2.jpeg)

**Figure III.15b** : La réponse indicielle du système corriger par le correcteur robuste  $H_{\infty}$  pour les variations de f

![](_page_65_Figure_4.jpeg)

**Figure III.15c** : La réponse indicielle du système corriger par le correcteur robuste  $H_{\infty}$  pour les variations de J

Les figures III.15a, b, c, d représente, pour chaque correcteur, les réponses indicielles du procédé nominal et du procédé reparamétrisé respectivement par les variations du moment d'inertie *J*  et les variations du coefficient de frottement f, les caractéristiques de ces réponses sont données par le tableau suivant :

![](_page_66_Picture_454.jpeg)

**Tableau** III.1: Caractéristiques des différentes réponses indicielles avec variation des paramètres f et J du modèle.

#### Avec :

 $t_m$ : Temps de montée ;

 $t_e$ : Temps d'établissement ;

D(%) : premier dépassement ;

#### **Interprétation :**

Le tableau précédent montre que pour le correcteur robuste  $H_{\infty}$ , pour les variations des paramètres du modèle J et de f, les caractéristiques du système sont presque les même que le procédé nominal. Soit :

Le temps de montée  $t_m = 0.0747$  sec, le temps d'établissement à  $\pm 5\%$ ,  $t_e = 0.404$  sec et le dépassement  $D(\%) = 24.5\%$ .

Pour le correcteur PI ces caractéristiques se diffèrent, pour les valeurs de l'intervalle [0.5J, J] le temps de montée est inférieur à celui du correcteur  $H_{\infty}$ , donc la réponse est plus rapide pour le PI, à partir de la valeur 1.25J,  $t_m$  devient supérieur, ainsi la réponse est plus rapide pour le correcteur  $H_\infty$ .

Nous remarquons aussi que pour le correcteur PI, avec les variations de f,  $t_m$  augmente et  $t_e$  restes constantes, mais toujours aussi lent par rapport au correcteur robuste, alors le système tend à se stabilisé plus rapidement dans le cas de correcteur H∞.

 Le dépassement dans le cas du correcteur PI est toujours supérieur à celui du correcteur  $H_{\infty}$ , cela implique que le système dans le cas du correcteur  $H_{\infty}$  est plus amorti que dans le cas du correcteur PI.

#### **Conclusion**

D'après les résultats précédents, on déduit que le correcteur  $H_{\infty}$  satisfait aux exigences du cahier des charges et robuste vis-à-vis des variations des paramètres de la machine.

Le correcteur PI classique satisfait aux exigences du cahier des charges mais n'est pas robuste vis-à-vis des variations des paramètres de la machine.

## CONCLUSION GENERALE

#### *Conclusion générale*

Le travail présenté dans ce mémoire concerne à la commande en vitesse de la machine asynchrone utilisant le correcteur robuste $H_{\infty}$ . Le dimensionnement des coefficients de ce correcteur et exclusivement effectué dans le domaine fréquentiel.

Pour se faire, nous avons tout d'abord modélisé notre moteur asynchrone. Ensuite, une étude de comportement du modèle trouvé, sans correction, est effectuée en faisant varier ses paramètres mécaniques. Nous avons pu déduire que, dans ce mémoire de variations, n'importe quel correcteur peut être appliqué pour étudier la robustesse. Ainsi, nous avons appliqué un correcteur classique PI et le correcteur  $H_{\infty}$  les résultats obtenus montrent que le deuxième correcteur est beaucoup plus intéressant que le correcteur PI, vu que les propriétés de la machine sont maintenues même en présence des variations des paramètres mécaniques de la machine.

 Nous avons vu à travers la commande en vitesse du moteur asynchrone que l'efficacité de ce correcteur  $H_{\infty}$  dépend fortement du comportement fréquentiel du procédé lors de sa reparamétrisation, ce dernier, doit se limiter, impérativement, à des variations sur le gain, sans la phase. Notre application a, également révélé que le comportement, en suivi de référence et l'atténuation des bruits de mesure, étaient suffisante en appliquant, en entrée, un échelon. Néanmoins, une autre comparaison de ce même correcteur avec d'autres correcteurs s'avère une perspective pour notre travail.

 Toute fois, ce travail nous a permet d'approfondir nous connaissances en asservissement, en particulier en synthèse des correcteurs.

## **Bibliographie**

- [1] SCORLETTI G., FROMION V., *Introduction à la commande multivariable des systèmes : méthodes de synthèse fréquentielle H*∞, Polycopié Université/ENSI Caen disponible sur : http://www.greyc.isma.fr/LAP/Gerard\_S/ENSI\_comrob.html, 2001.
- [2] VINAGRE B. M., MONJE C. A., CALDÉRÒN A. J., CHEN Y. Q., FELIU V., *The fractional integrator as a reference function*, IFAC Workshop on Fractional Differential and its Applications, Bordeaux, France, 2004.
- [3] LANDAU I. D., *Identification et commande des systèmes*, HERMES, 1993.
- [4] DOYLE J. C., GLOVER K., KHARGONEKAR P. P., FRANCIS B. A., *State space solutions to standard H<sub>2</sub> and H∞ control problems*, IEEE Trans. Aut. Control, 34(8):831-847, august, 1989.
- [5] SAFONOV M. G., *L*∞ *optimization vs. stability margin*, Proc. IEEE Conf. on Decision and Control, San Antonio, TX, December 14-16, 1983.
- [6] DOYLE J. C., *Synthesis of robust controllers and filters*, Proc. IEEE Conf. on Decision and Control, San Antonio, TX, December 14-16, 1983.
- [7] BOYD S., EL GHAOUI L., FERON E., BALAKRISHNAN V., *Linear Matrix Inequalities in systems and Control Theory*, SIAM books, Philadelphia, 1994.
- [8] Gille Duc et Stéphane Font, *Commande H∞ et µ-analyse des outils pour la robustesse*, Édition *Hermès science* paris 1999

[9] Sendrine le Bolois et Pascal codron, Automatique (système linéaire et continus), 2éme édition, Dunod, Paris 2006.

[10] AIT MESSAOUD L., Contribution à la commande des systèmes par des régulateurs d'ordre non *entier Application à la commande de la machine asynchrone* , Mémoire de magister, UMMTO, Algérie, 2007. [10] AIT MESSAOUD L., *Contribution à la commande des systèmes par des régulateurs d'ordre non*<br> *entier Application à la commande de la machine asynchrone*, Mémoire de magister, UMMTO,<br>
Algérie, 2007.<br>
[11]: Mémoire de f

UMMTO, Algérie, 2006.
## **Propriétés de la norme :**

Soient F(s) et G(s) deux fonctions de transfert, on a les propriétés suivantes :

$$
||F(s)G(s)||_{\infty} \le ||F(s)||_{\infty}||G(s)||_{\infty} \tag{a}
$$

$$
\left\| \frac{F(s)}{G(s)} \right\|_{\infty} \ge \sup \left( \|F(s)\|_{\infty}, \|G(s)\|_{\infty} \right) \tag{b}
$$

$$
||F(s)G(s)||_{\infty} \ge \sup \left( ||F(s)||_{\infty}, ||G(s)||_{\infty} \right) \tag{c}
$$

 La relation (a) exprime que le gain maximal de la mise de 2 systèmes est inférieur au produit de leurs gains maximaux respectifs. Les inégalités (b), (c), qui correspondent a la mise en parallèle de 2 systèmes avec une entrée ou une sortie commune, identique qu'en ne considérant qu'une partie de cette association, on obtient forcement un gan maximal plus faible.

## **Paramètres de la machine asynchrone**

Puissance nominale : 1.5 kW Nombre de paires de pôles : P = 2 Vitesse nominales :  $N = 1420$  tr/mn Tension : 220/380 V Intensité nominale : 6.31/3.64 A Rendement :  $\eta = 0.78$ 

# **Paramètres Electriques**

Résistance statorique :  $R_s = 4.85 \Omega$ Résistance rotorique :  $R_s = 3.805 \Omega$ Inductance statorique :  $L_s = 0.274$  H Inductance rotorique :  $L_r = 0.274$  H

Inductance mutuelle entre stator et rotor :  $L_m = 0.258$  H

## **Paramètres mécaniques**

Moment d'inertie :  $J = 0.031$  Kg.m<sup>2</sup>

Coefficient de frottement visqueux :

 $K_f = 0.008$  kg.m<sup>2</sup> / s

#### **Résumé de quelques commandes sous MATLAB utiles**

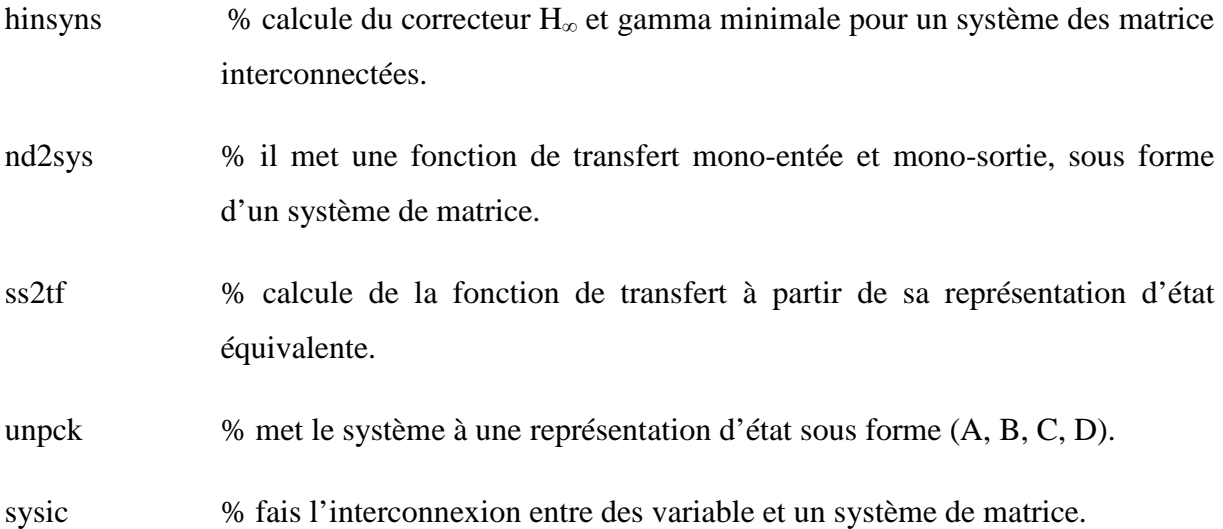